### Regression model

- Relation between variables where changes in some variables may "explain" or possibly "cause" changes in other variables.
- Explanatory variables are termed the **independent** variables and the variables to be explained are termed the **dependent** variables.
- Regression model estimates the nature of the relationship between the independent and dependent variables.
	- Change in dependent variables that results from changes in independent variables, ie. size of the relationship.
	- Strength of the relationship.
	- Statistical significance of the relationship.

### Examples

- Dependent variable is employment income independent variables might be hours of work, education, occupation, gender, age, region, years of experience, unionization status, etc.
- Price of a product and quantity produced or sold:
	- Quantity sold affected by price. Dependent variable is quantity of product sold – independent variable is price.
	- Price affected by quantity offered for sale. Dependent variable is price – independent variable is quantity sold.

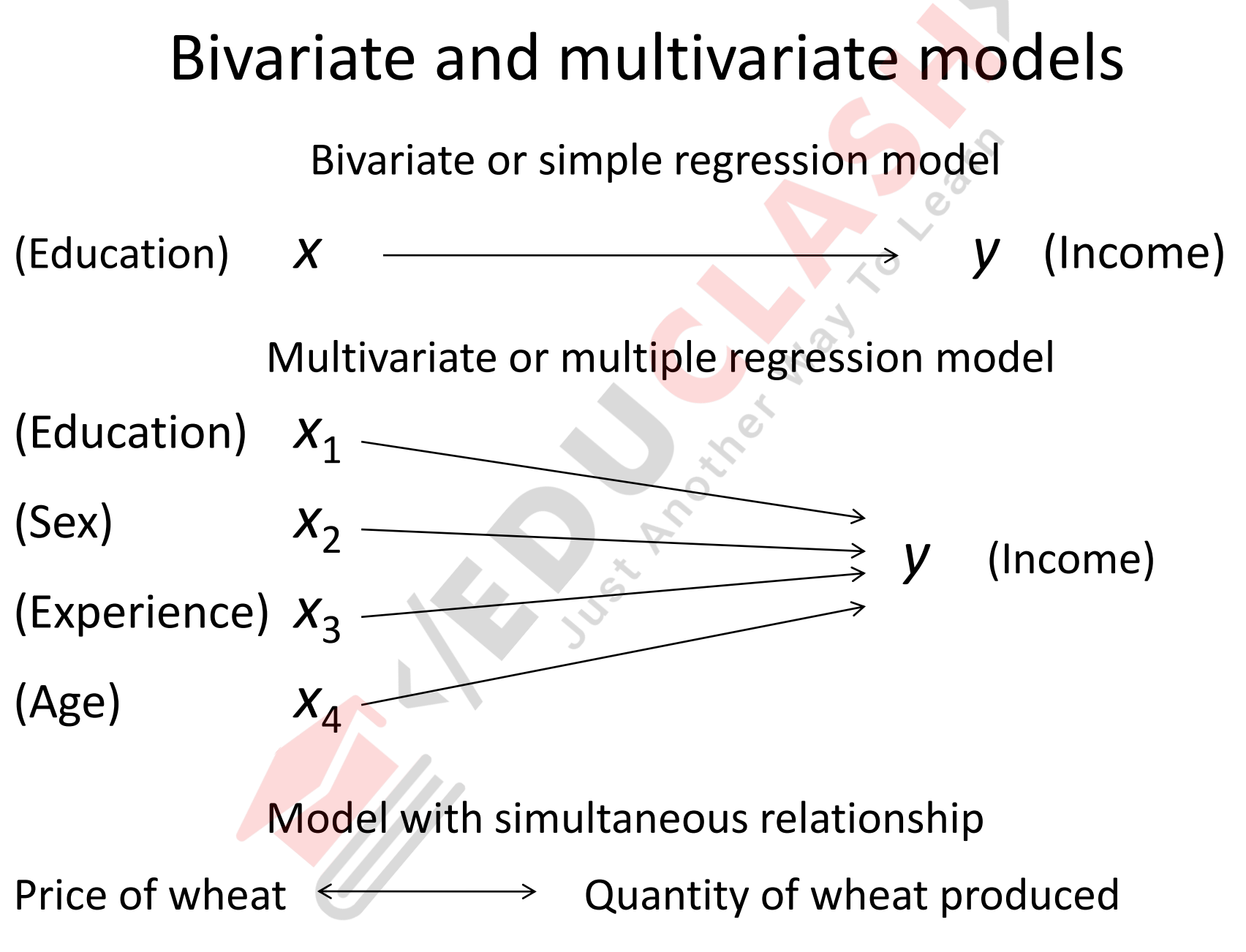

#### Bivariate or simple linear regression (ASW, 466)

- *x* is the independent variable
- *y* is the dependent variable
- The regression model is

$$
y = \beta_0 + \beta_1 x + \varepsilon
$$

- The model has two variables, the independent or explanatory variable, *x,* and the dependent variable *y*, the variable whose variation is to be explained.
- The relationship between *x* and *y* is a linear or straight line relationship.
- Two parameters to estimate the slope of the line  $\beta_1$  and the *y*-intercept β<sub>0</sub> (where the line crosses the vertical axis).
- ε is the unexplained, random, or error component

### Regression line

- The regression model is  $y = \beta_0 + \beta_1 x + \varepsilon$
- Data about *x* and *y* are obtained from a sample.
- From the sample of values of x and y, estimates  $b_0$  of  $β$ <sub>0</sub> and  $b$ <sub>1</sub> of  $β$ <sub>1</sub> are obtained using the least squares or another method.
- The resulting estimate of the model is

 $\hat{y} = b_0 + b_1 x$  $v = b_0 +$ 

• The symbol  $\hat{y}$  is termed "y hat" and refers to the predicted values of the dependent variable *y* that are associated with values of *x*, given the linear model.

### Types of Relationships

*(continued)*

**Strong relationships Weak relationships Y Y X X**  $\mathcal{S}$ **Y Y X X**

### Types of Relationships

*(continued)*

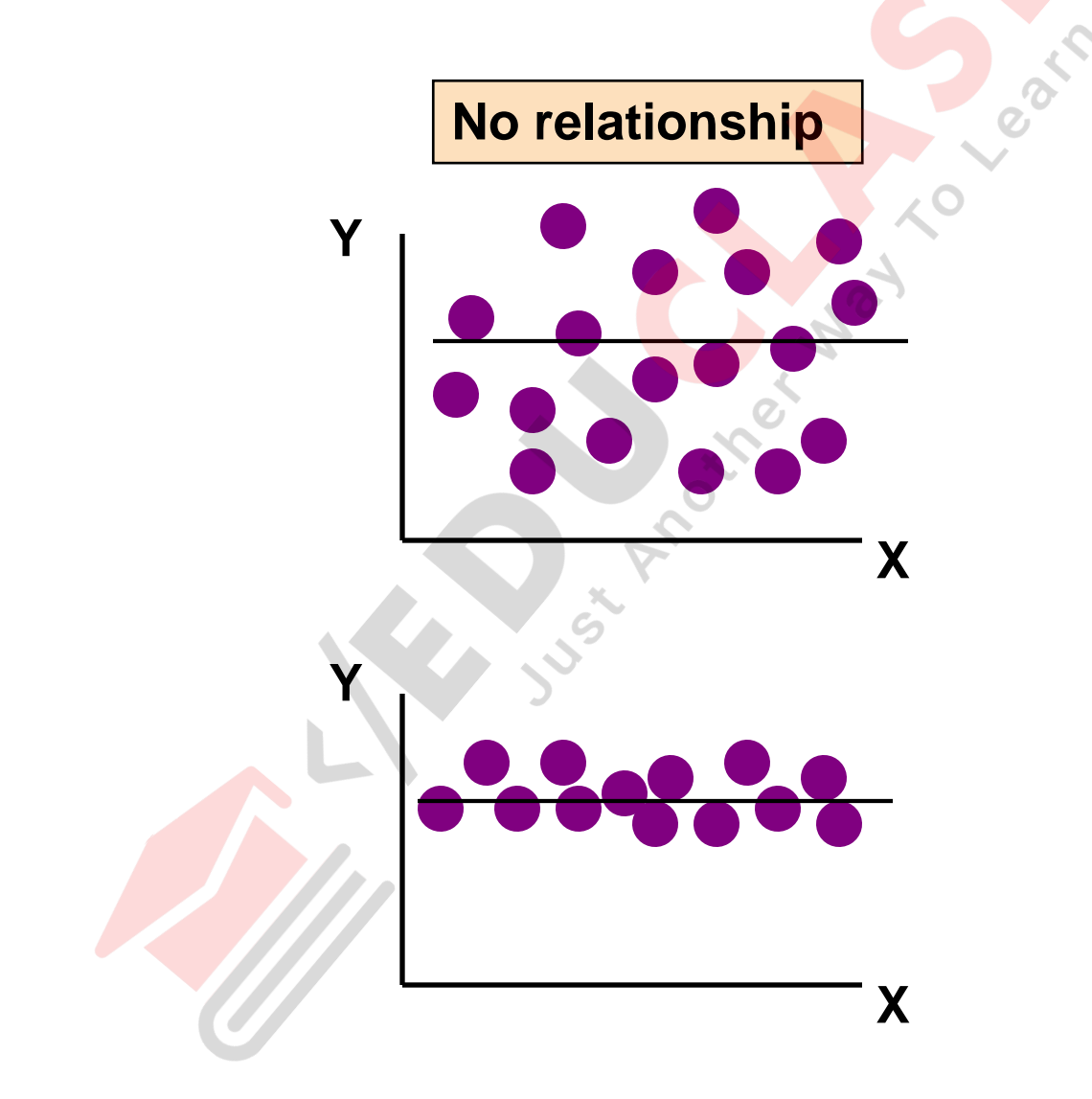

## Uses of regression

- Amount of change in a dependent variable that results from changes in the independent variable(s)  $$ can be used to estimate elasticities, returns on investment in human capital, etc.
- Attempt to determine causes of phenomena.
- Prediction and forecasting of sales, economic growth, etc.
- Support or negate theoretical model.
- Modify and improve theoretical models and explanations of phenomena.

- Make prediction about the starting salary of a current college graduate
- Data set of starting salaries of recent college graduates

**Data Set** 

|               |        | Annual starting salary (dollars) |
|---------------|--------|----------------------------------|
|               | 20,000 |                                  |
|               | 24,500 |                                  |
|               | 23,000 |                                  |
|               | 25,000 |                                  |
|               | 20,000 |                                  |
|               | 22,500 |                                  |
| Total 135,000 |        |                                  |

$$
Y \cong \frac{\sum_{i=1}^{m} Y_i}{n} = \frac{\$135,000}{6} = \$22,500
$$

**How certain are of this prediction? There is variability in the data.**

Use total variation as an index of uncertainty about our prediction

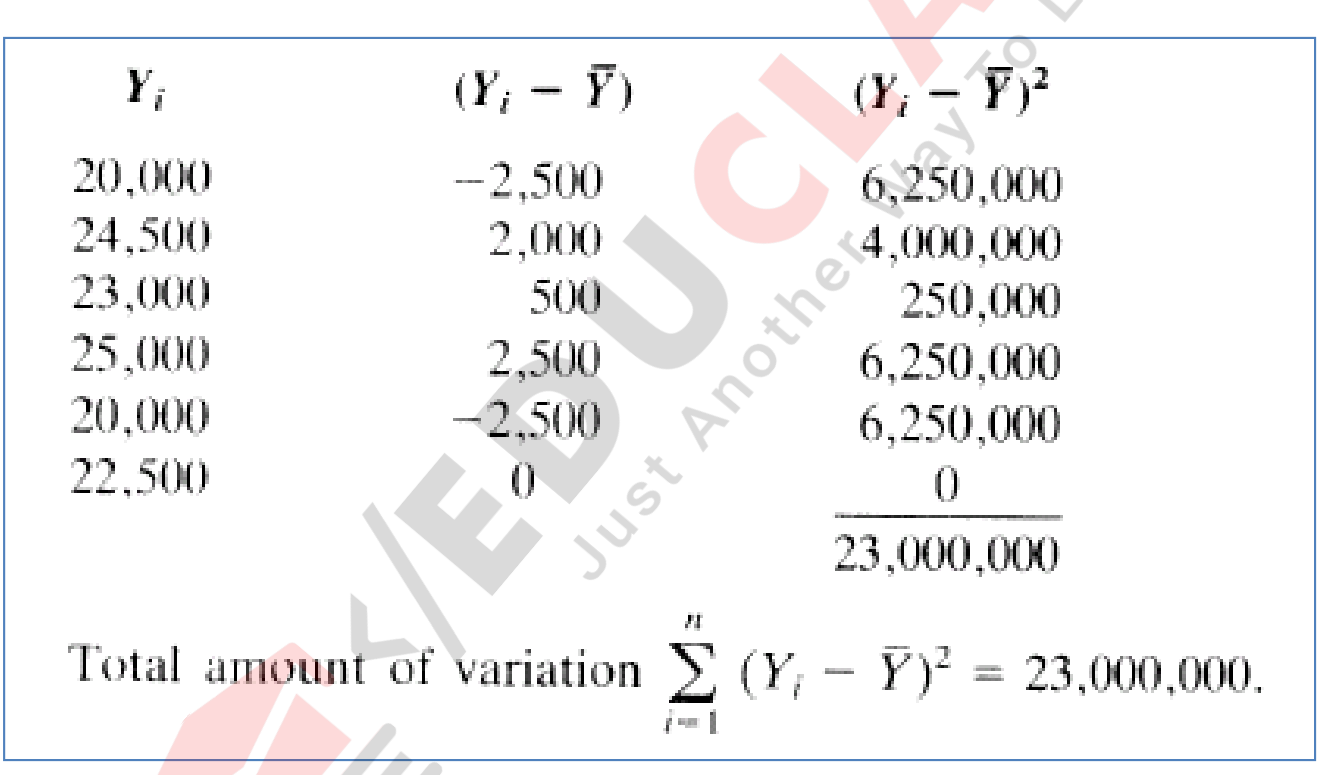

#### **Compute Total Variation**

The smaller the amount of total variation the more accurate (certain) will be our prediction.

• How "explain" the variability - Perhaps it depends on the student's GPA

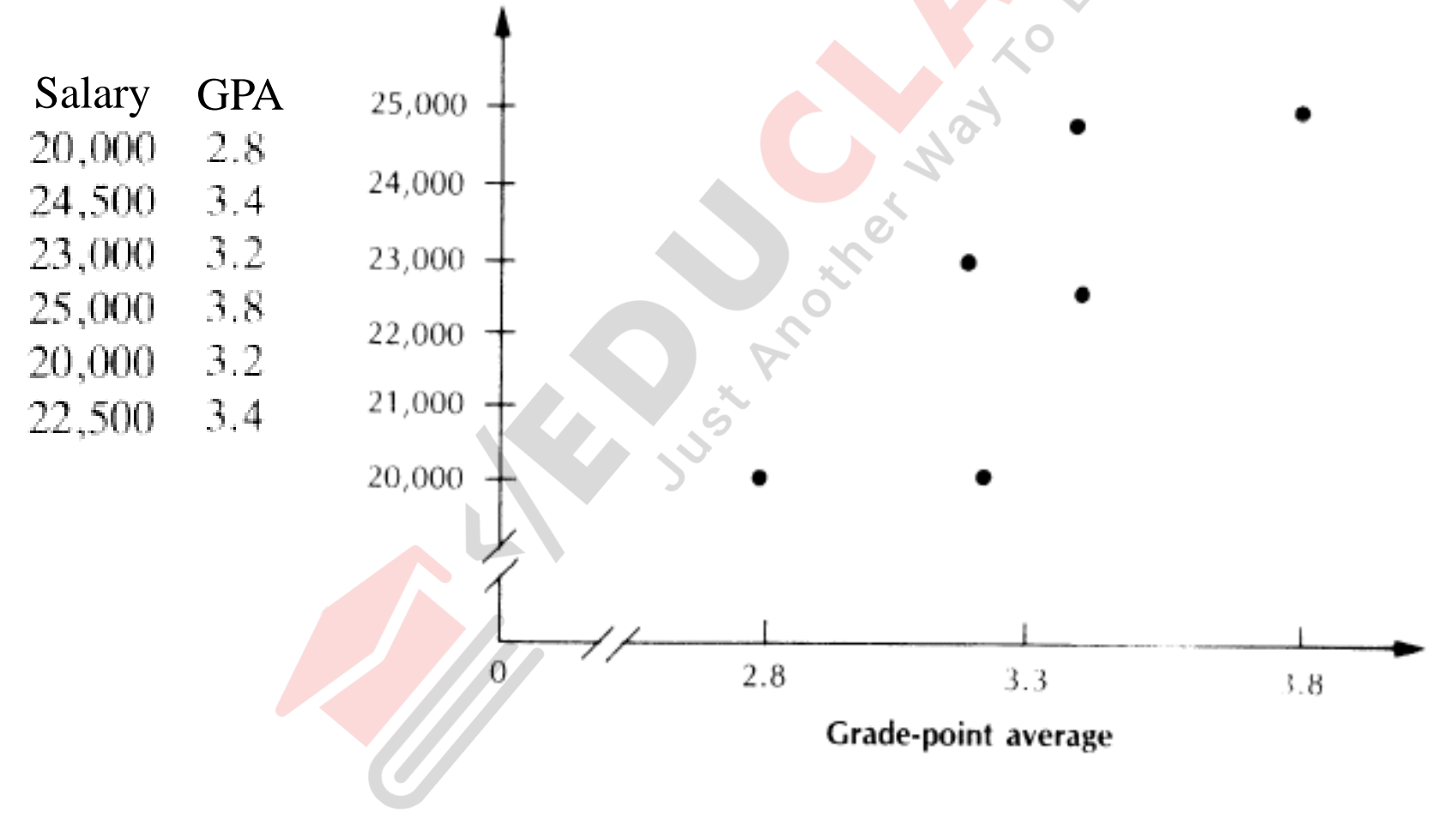

- Find a linear relationship between GPA and starting salary
- As GPA increases/decreases starting salary increases/decreases

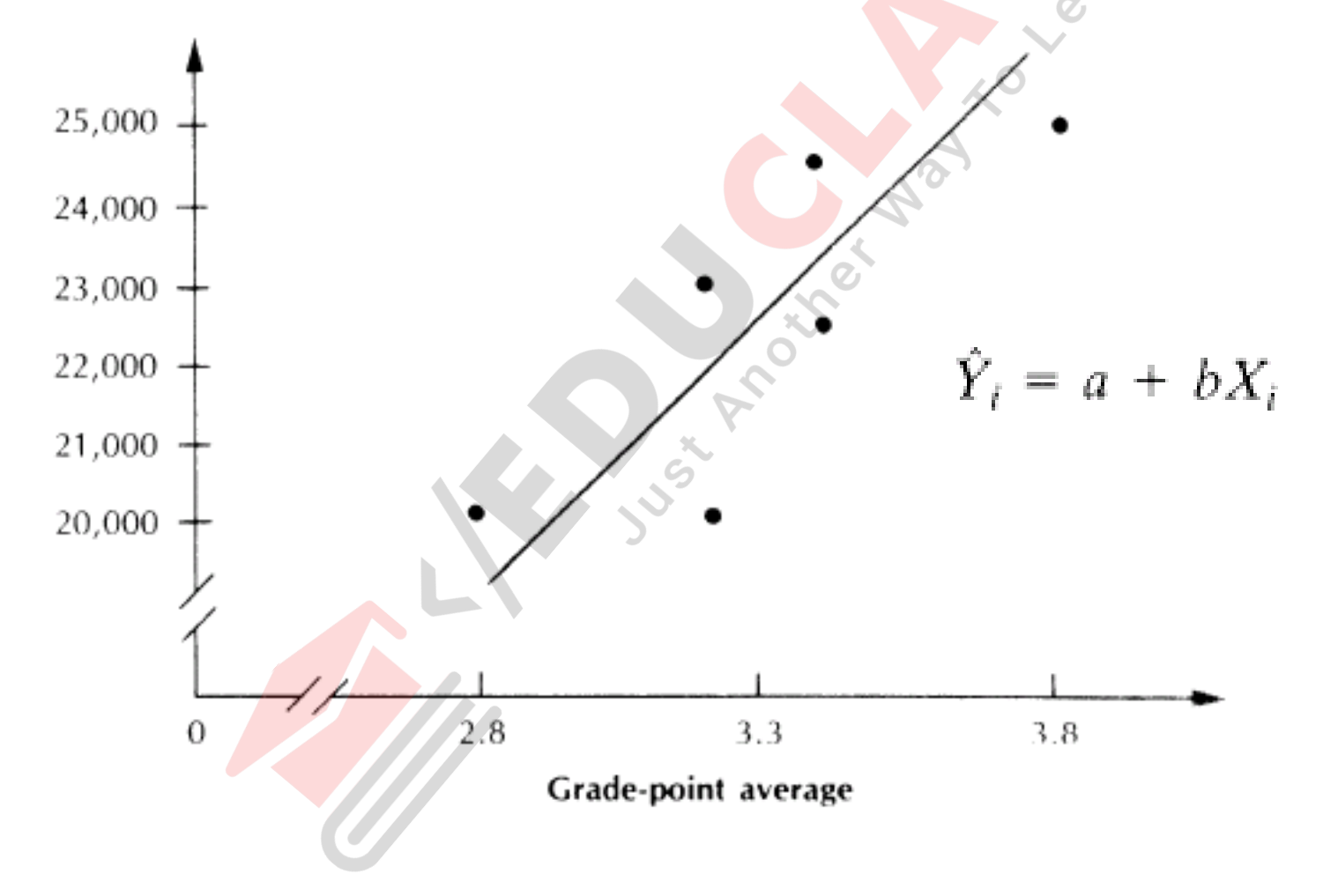

- Least Squares Method to find regression model
	- Choose a and b in regression model (equation) so that it minimizes the sum of the squared deviations – actual Y value minus predicted Y value (Y-hat)

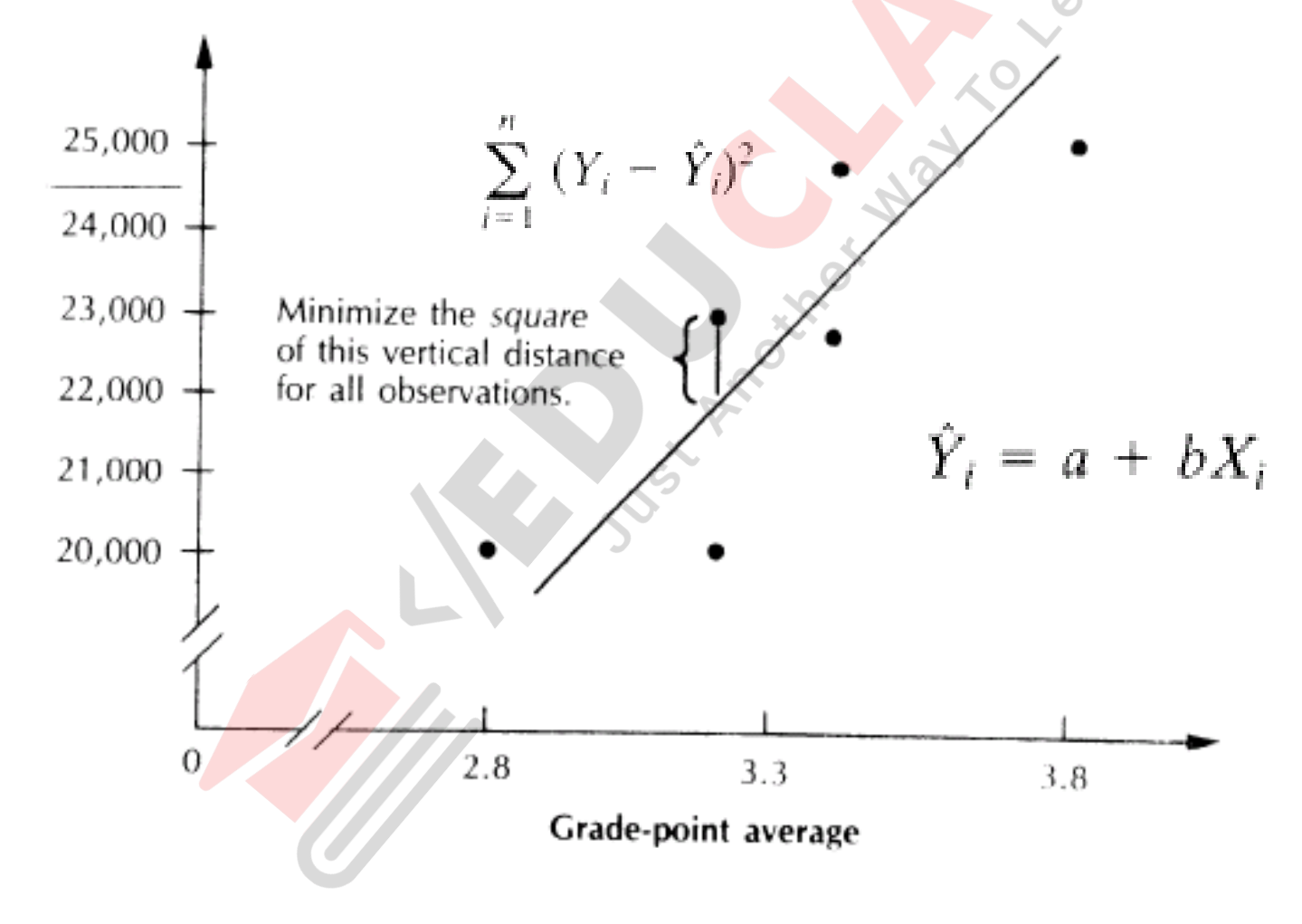

• How good is the model?

 $\hat{Y} = 4,779 + 5,370X$ 

a= 4,779 & b = 5,370

A computer program computed these values

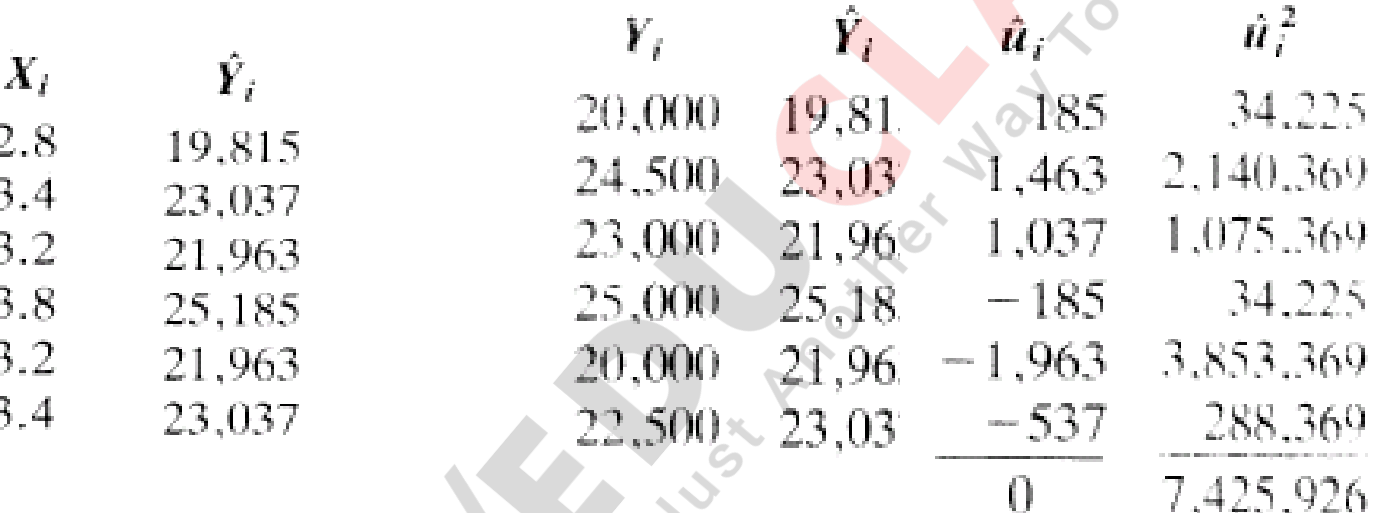

u-hat is a "**residual**" value

**The sum of all u-hats is zero** 

The sum of all u-hats squared is the total variance not explained by the model "**unexplained variance**" is 7,425,926

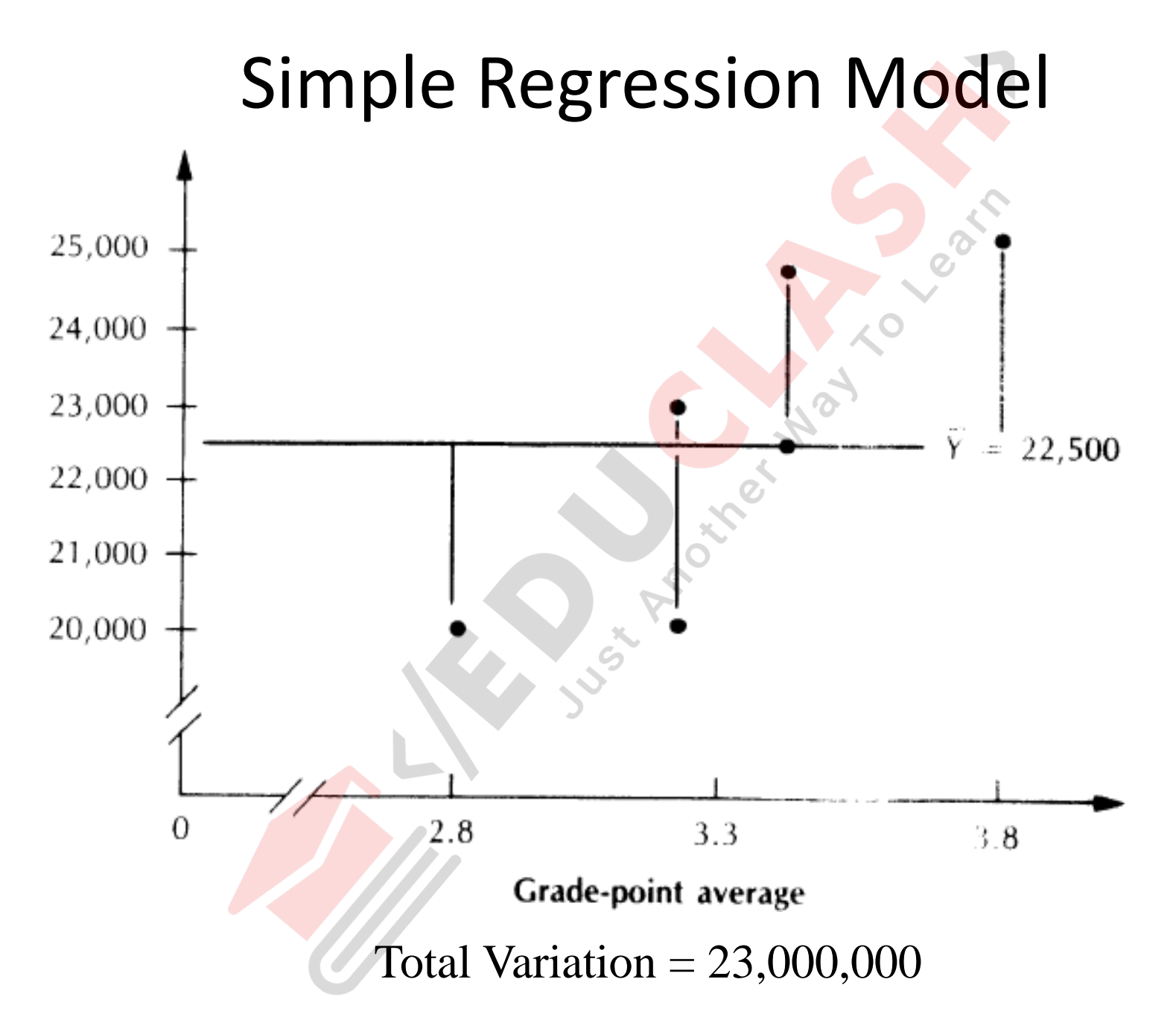

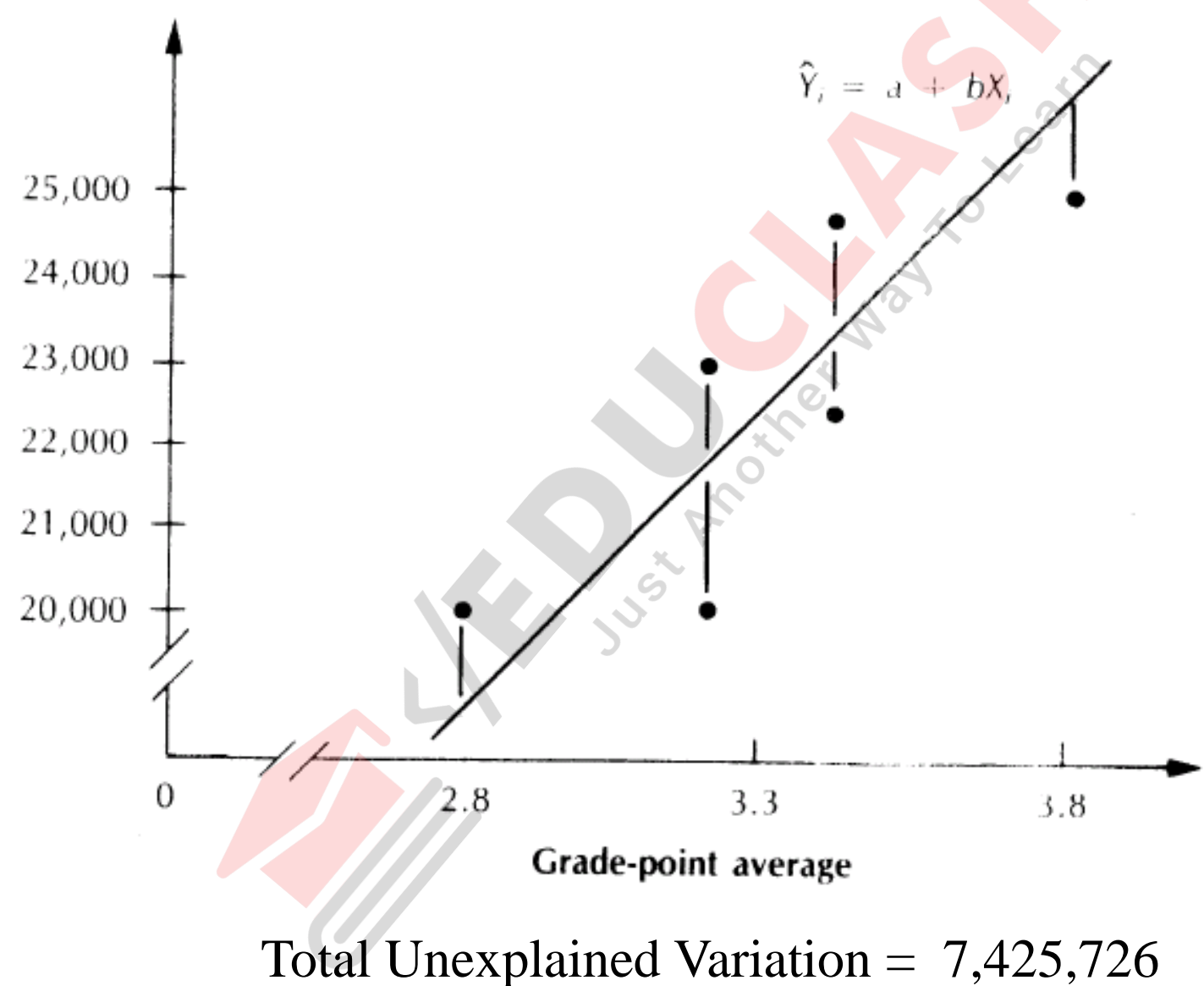

- Relative Goodness of Fit
	- Summarize the improvement in prediction using regression model
- Compute  $R^2$  coefficient of determination

 $R^2 = 1 - \frac{\text{Unexplained variation in } Y}{\text{Total variation in } Y}$  $R^2 = 1 - \frac{7,425,926}{23,000,000} = 1 - 0.323 = 0.677$ 

Regression Model (equation) a better predictor than guessing the average salary The GPA is a more accurate predictor of starting salary than guessing the average R<sup>2</sup> is the "performance measure" for the model. Predicted Starting Salary =  $4,779 + 5,370 * GPA$ 

# Data Set

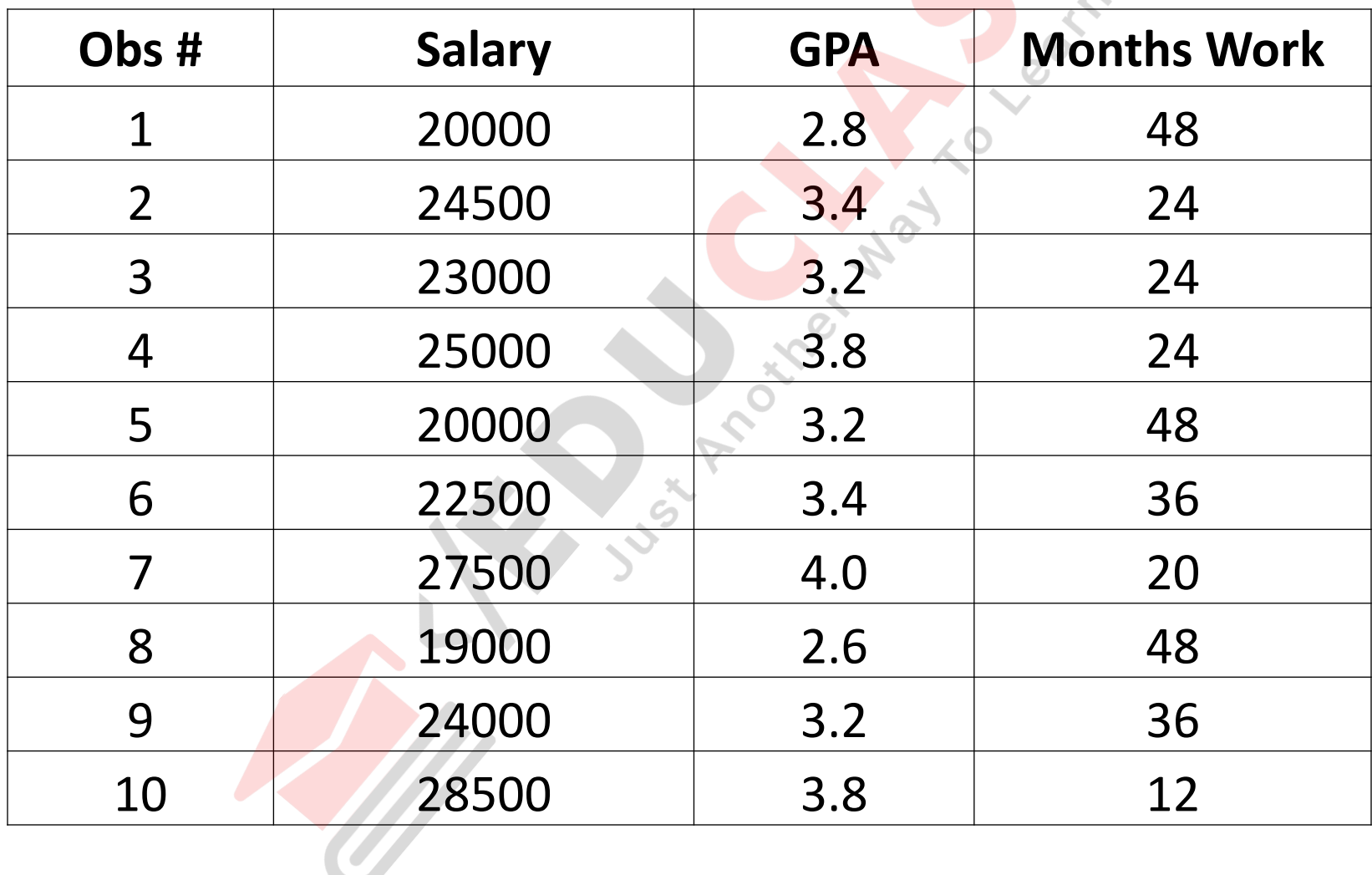

### Scatter Plot - GPA vs Salary

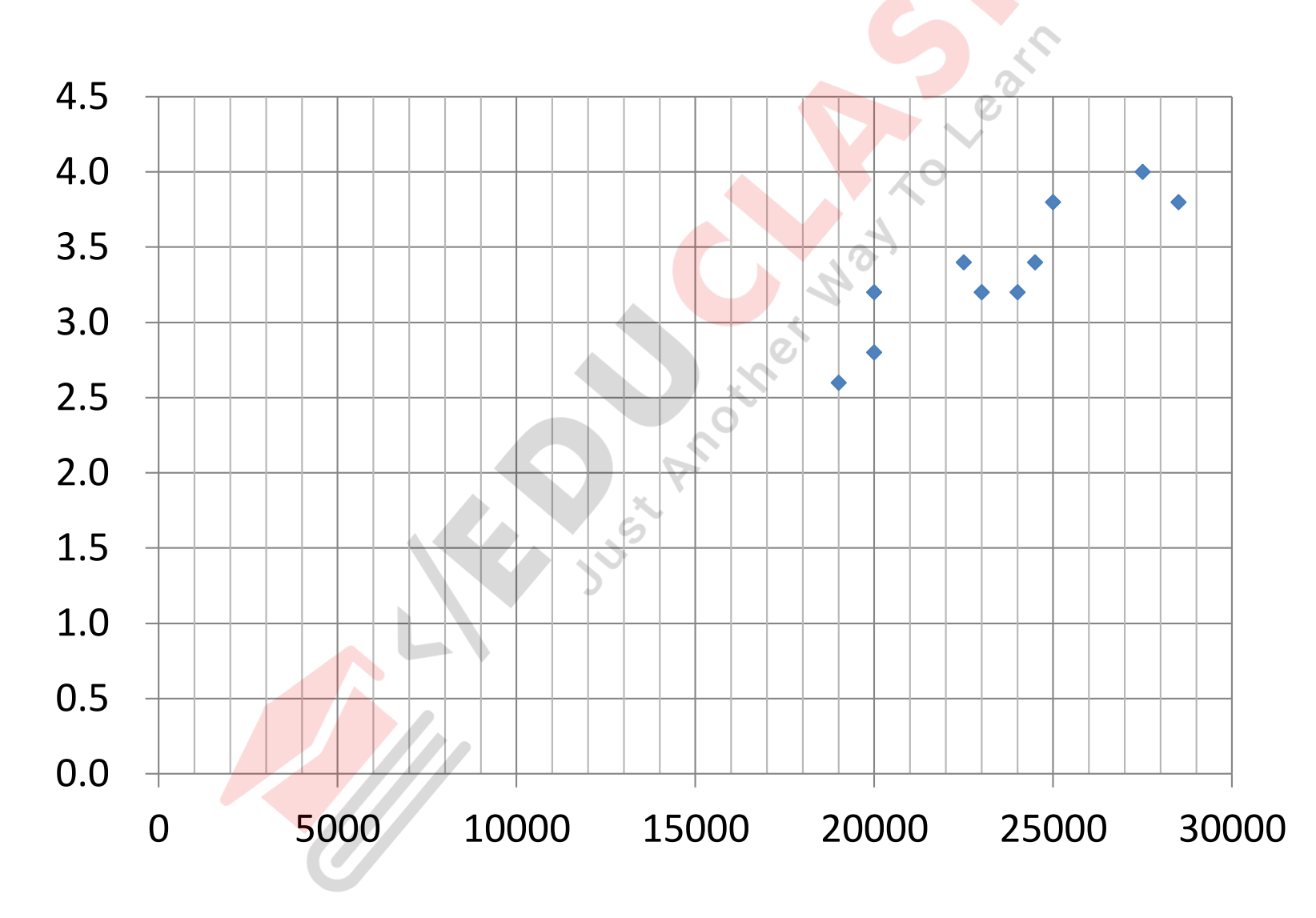

### Scatter Plot - Work vs Salary

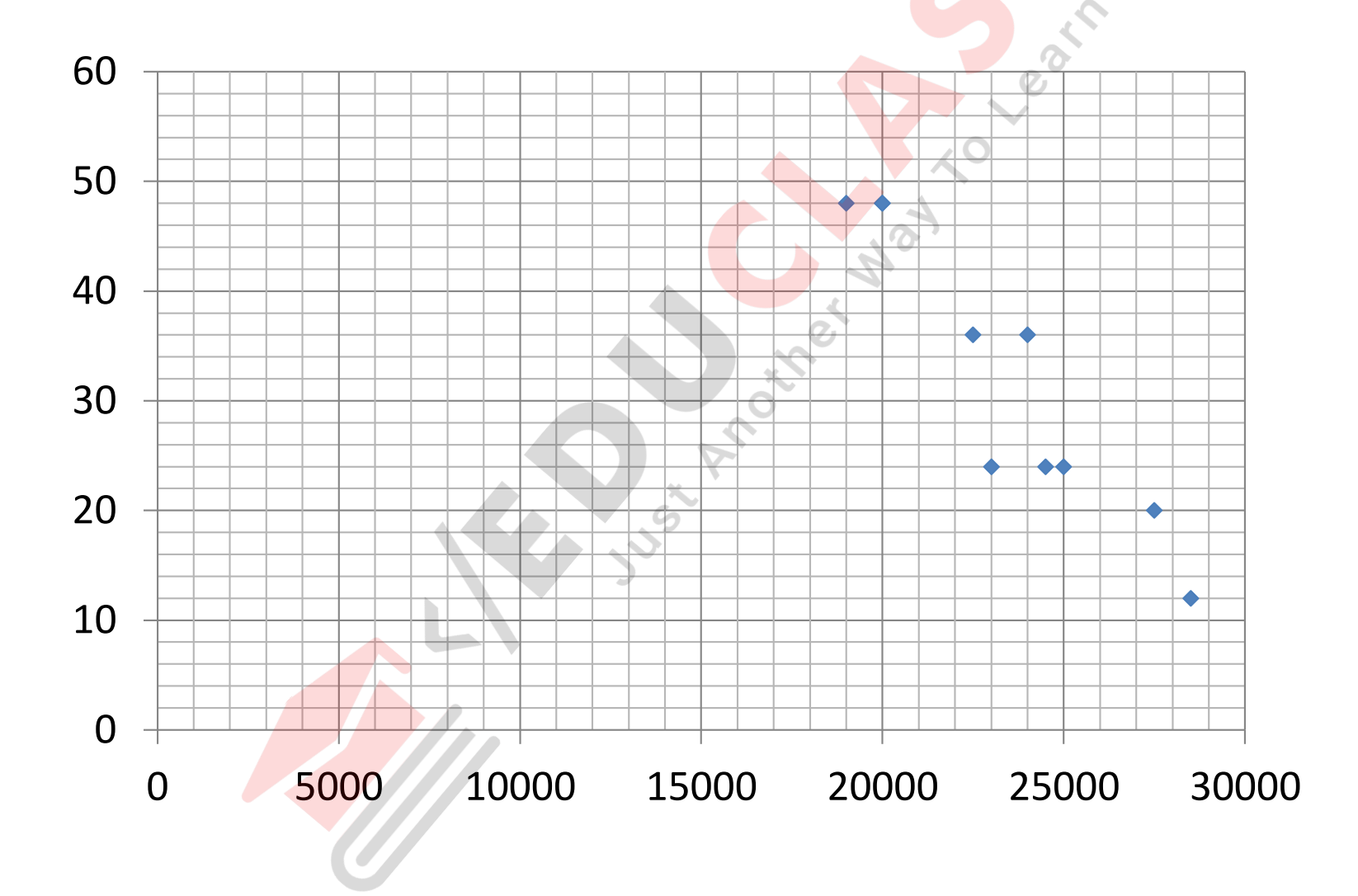

### Three Regressions

- Salary =  $f(GPA)$
- Salary = f(Work)
- Salary = f(GPA, Work)
- Interpret Excel Output

### Interpreting Results

- Regression Statistics
	- Multiple R,
	- $R^2$ ,
	- $R^2$ adj
	- $-$  Standard Error S<sub>v</sub>
- Statistical Significance
	- t-test
	- p-value
	- F test

### Regression Statistics Table

- Multiple R
	- $-R =$  square root of  $R^2$
- $R^2$ 
	- Coefficient of Determination
- $R^2$ adj
	- used if more than one x variable
- Standard Error  $S_v$ 
	- This is the sample estimate of the standard deviation of the error (actual – predicted)

### Regression Coefficients Table

- Coefficients Column gives
	- $b_0$  ,  $b_1$  ,  $b_2$  , ...,  $b_n$  values for the regression equation.
	- $-$  The  $b_0$  is the intercept
	- $-$  b<sub>1</sub> value is next to your independent variable  $x_1$
	- $b_2$  is next to your independent variable  $x_2$ .
	- $b_3$  is next to your independent variable  $x_3$

### Regression Coefficients Table

- p values for individual t tests each independent variables
- *t test* tests the claim that there is no relationship between the independent variable (in the corresponding row) and your dependent variable.
- Should reject the claim
	- *Of NO significant relationship between your independent variable (in the corresponding row) and dependent variable if*  $p < \alpha$ *.*

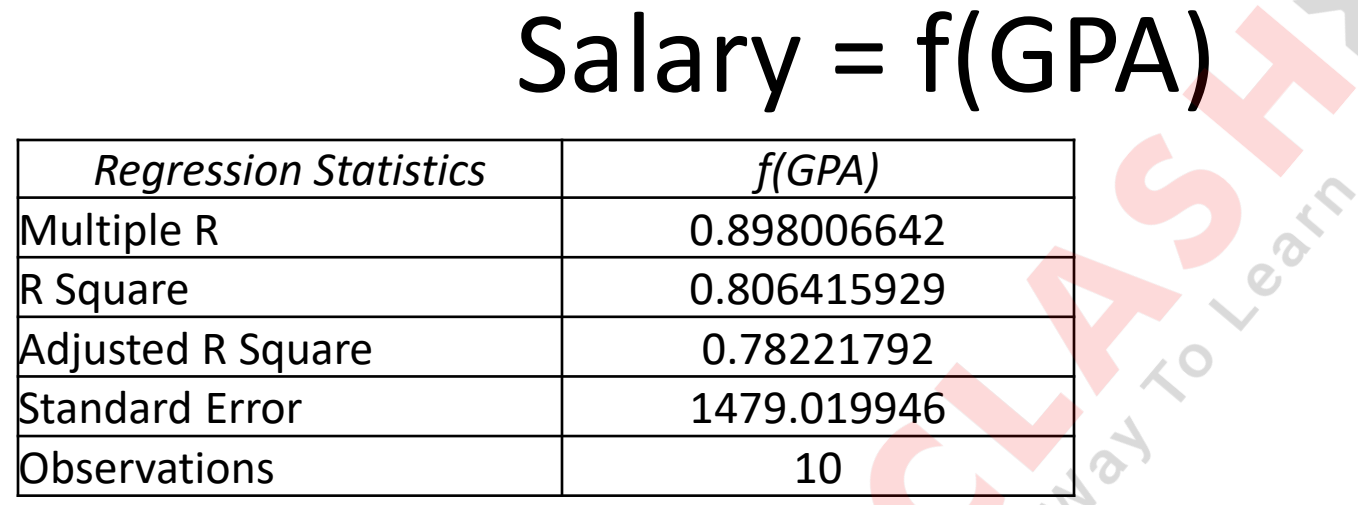

#### ANOVA

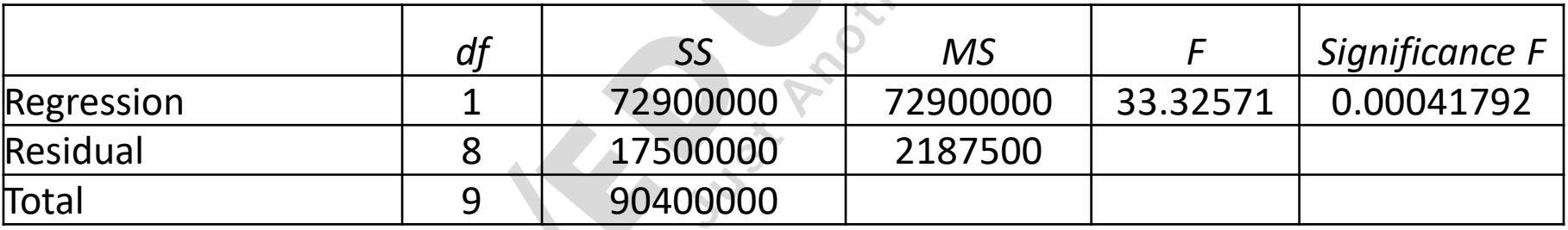

et

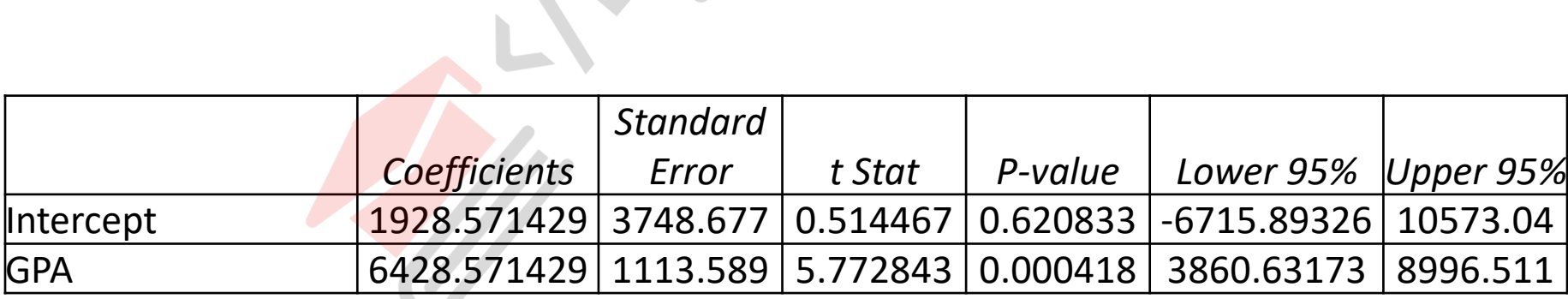

## Salary = f(Work)

**Part** 

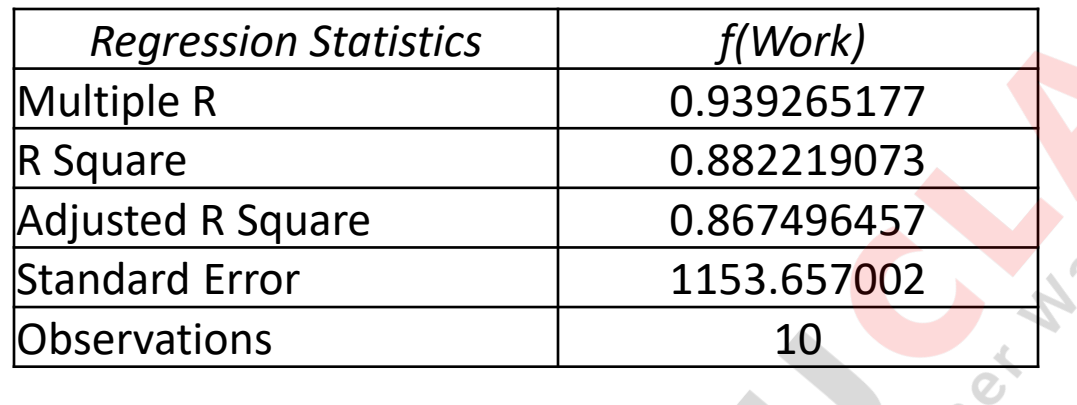

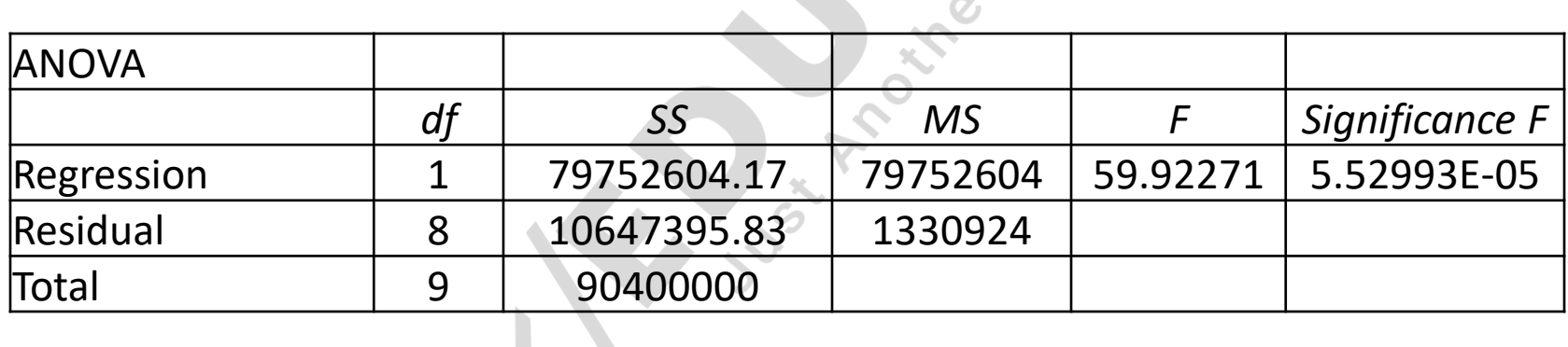

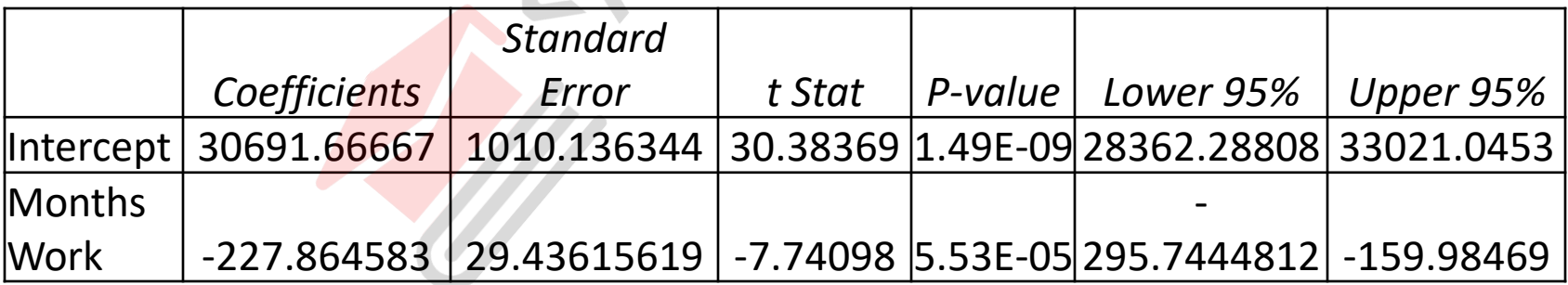

### Salary = f(GPA, Work)

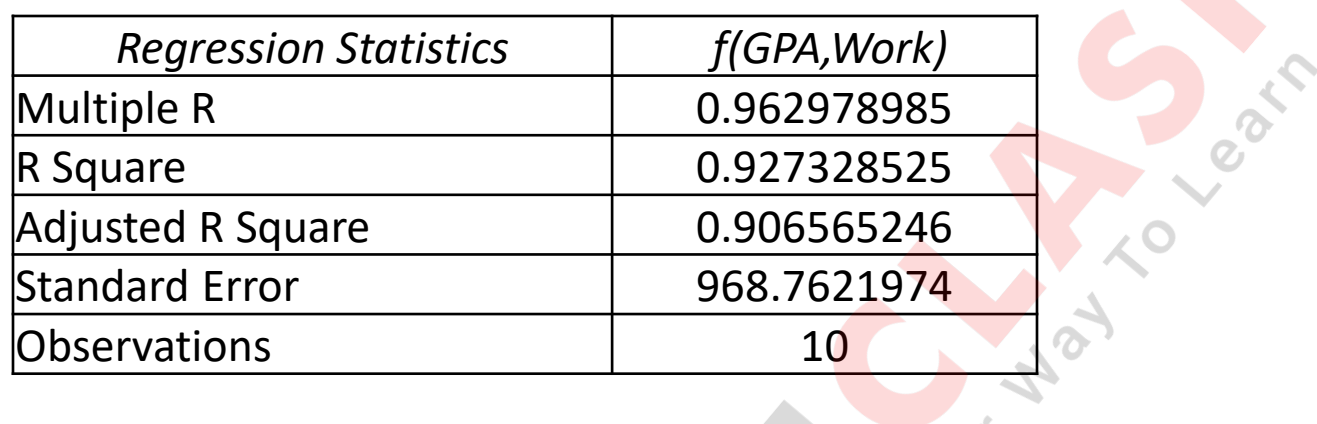

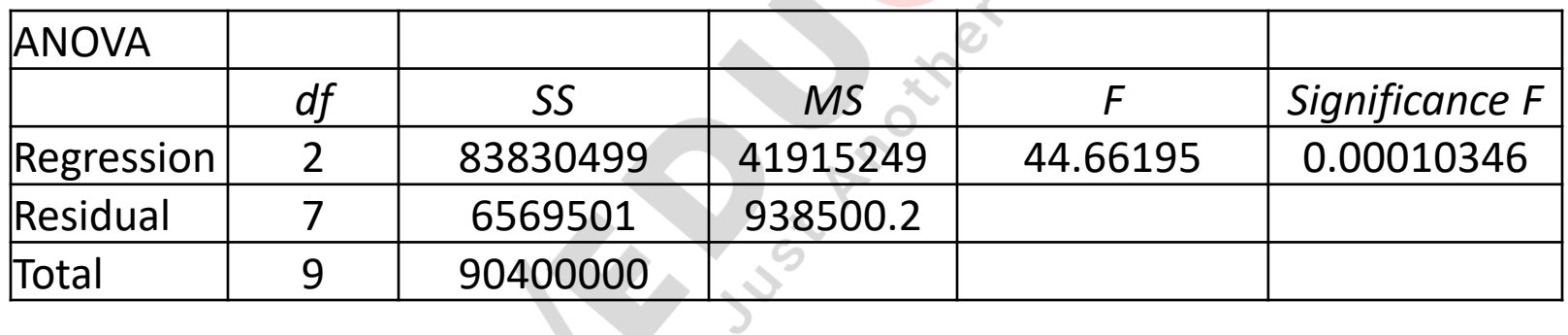

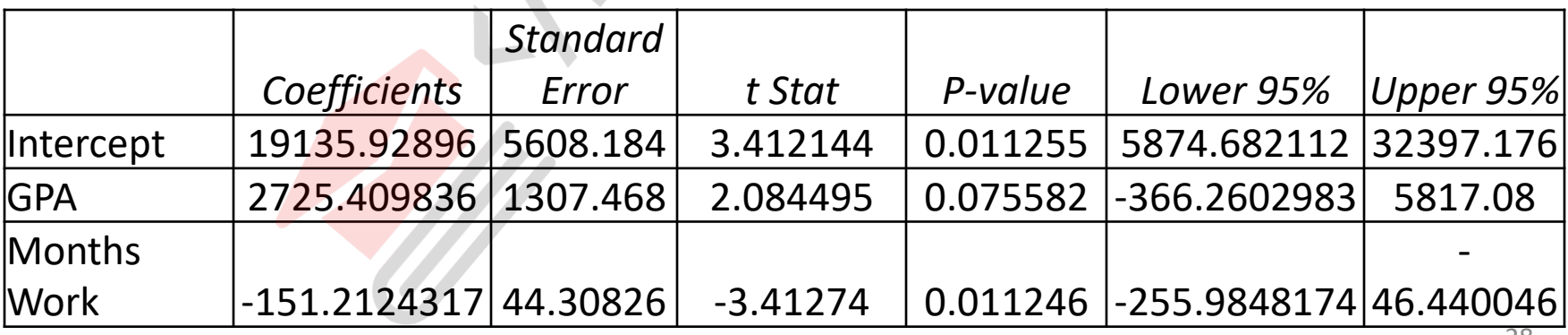

### Compare Three "Models"

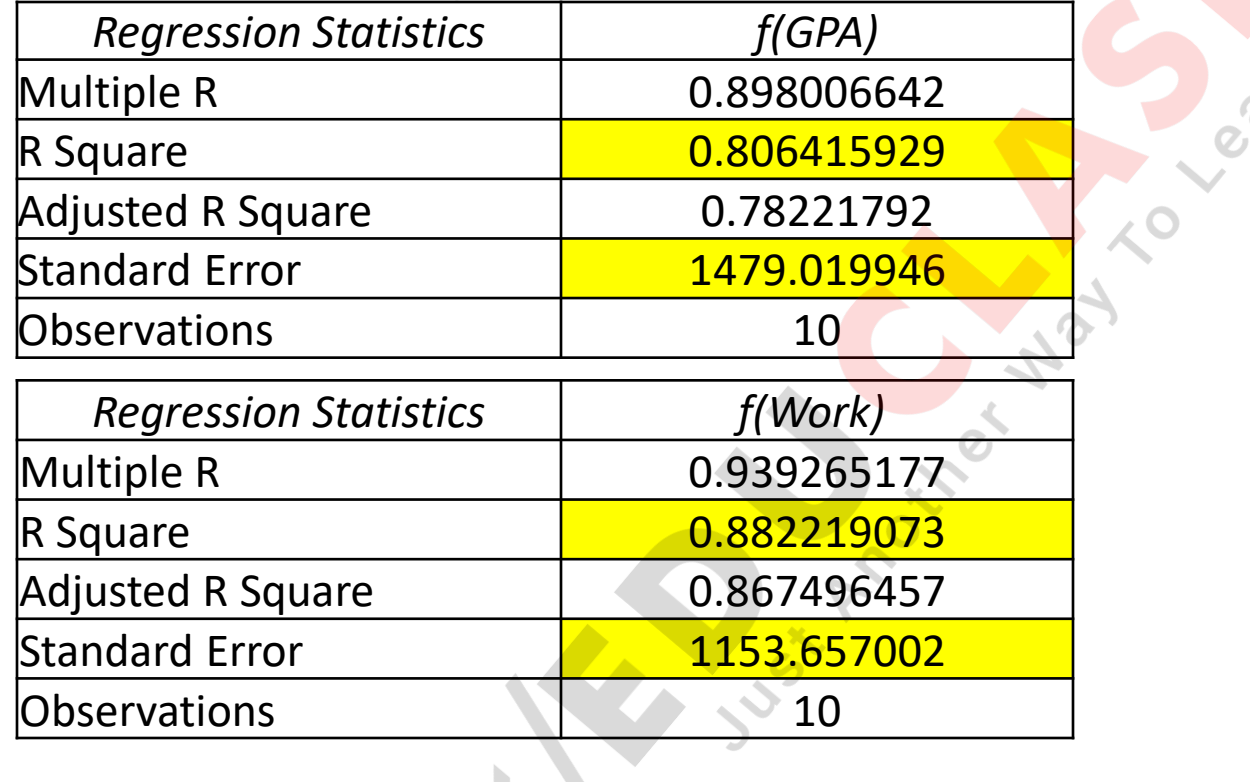

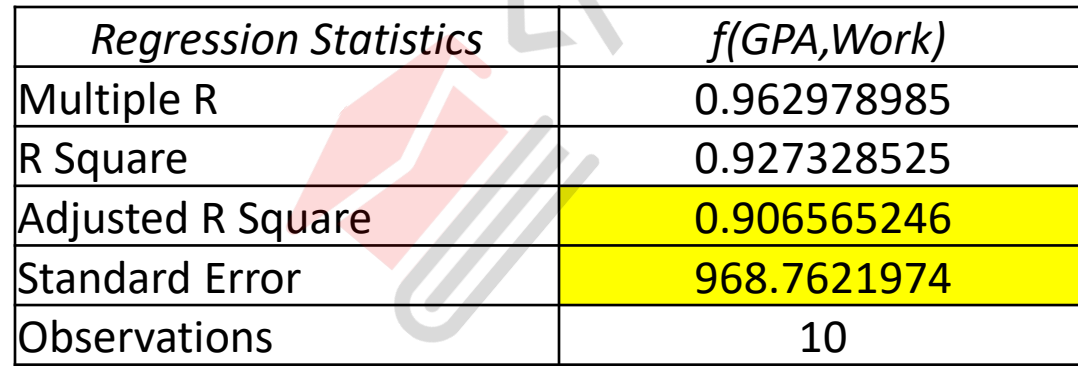

 $\mathbf{h}_{\mathrm{c}}$  .

### Decision Tree

- Decision tree algorithm falls under the category of supervised learning. Decision tree is the most powerful and popular tool for classification and prediction.
- label.

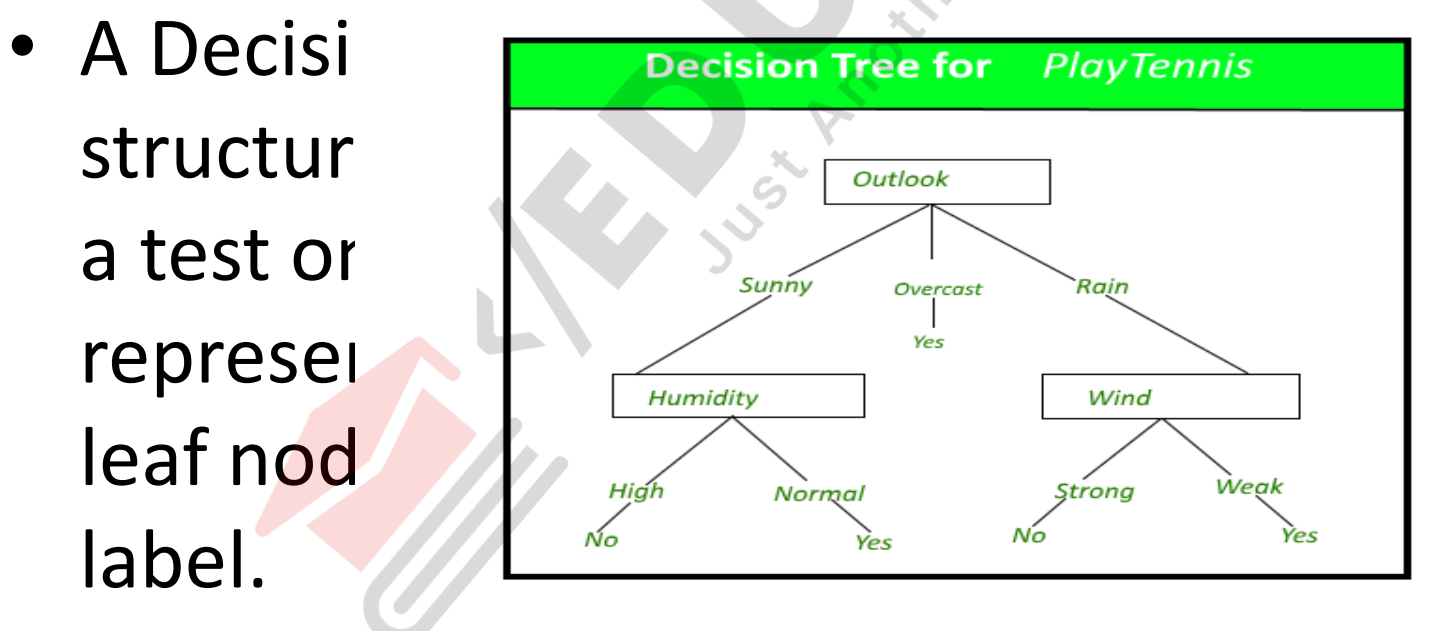

- Decision trees classify instances by sorting them down the tree from the root to some leaf node, which provides the classification of the instance.
- An instance is classified by starting at the root node of the tree,testing the attribute specified by this node,then moving down the tree branch corresponding to the value of the attribute as shown in the above figure.

ive discussion that the repeated for the repeated for the repeated for the repeated for the repeated for the repeated for the repeated for the repeated for the repeated for the repeated for the repeated for the repeated fo FB/IG/TW: @educlashco

- The decision tree in above figure classifies a particular morning according to whether it is suitable for playing tennis and returning the classification associated with the particular leaf.(in this case Yes or No). For example,
- *(Outlook = Rain, Temperature = Hot, Humidity = High, Wind = Strong )*
- the instance would be sorted down the leftmost branch of this decision tree and would therefore be classified as a negative as a negative as a negative as a negative as a negative as a negative FB/IG/TW: @educlashco

• We can represent any boolean function on dicrrata attributac ucing the decicion tree.

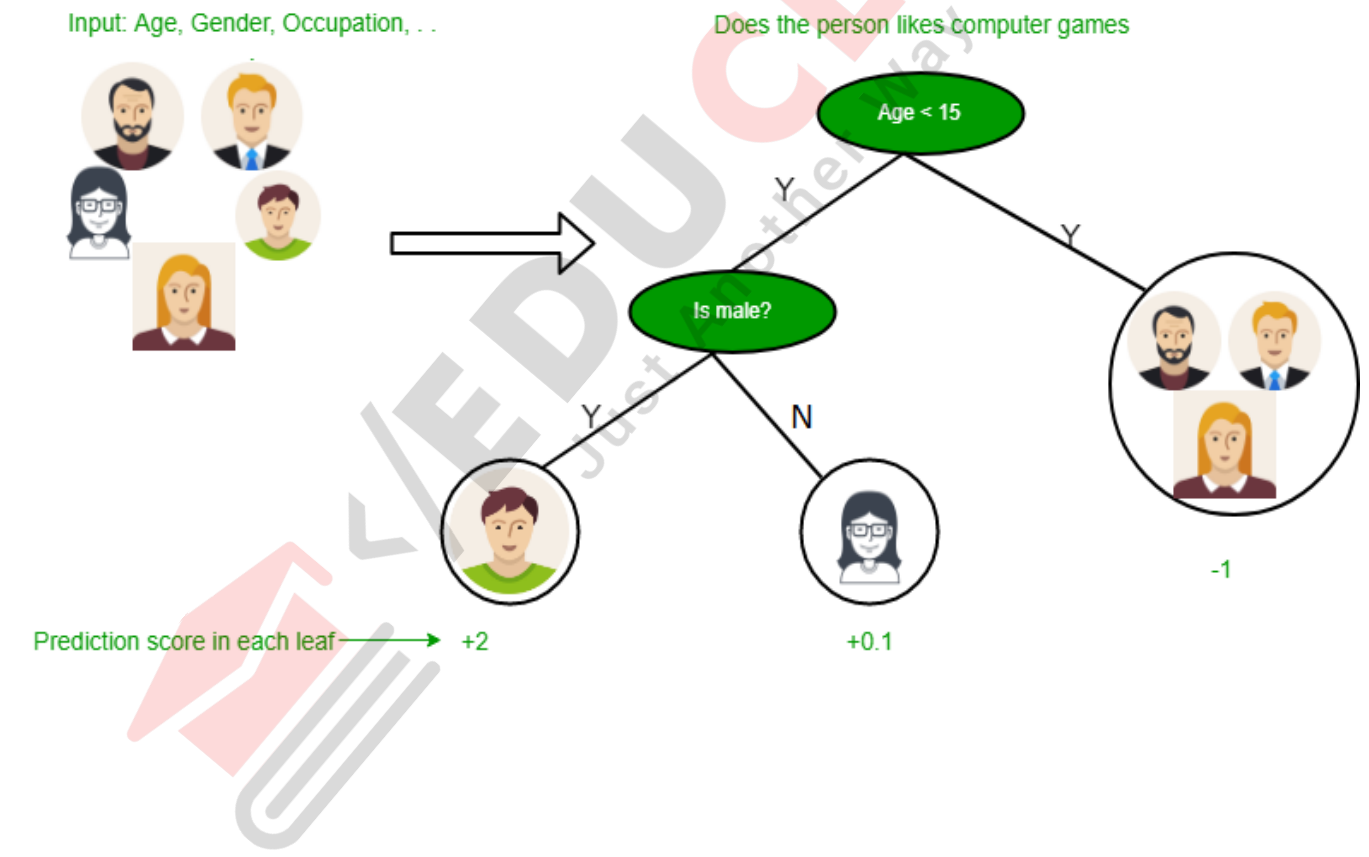

- **Below are some assumptions that we made while using decision tree:**
- At the beginning, we consider the whole training set as the root.
- Feature values are preferred to be categorical. If the values are continuous then they are discretized prior to building the model.
- On the basis of attribute values records are distributed recursively.
- We use statistical methods for ordering attributes as root or the internal node.

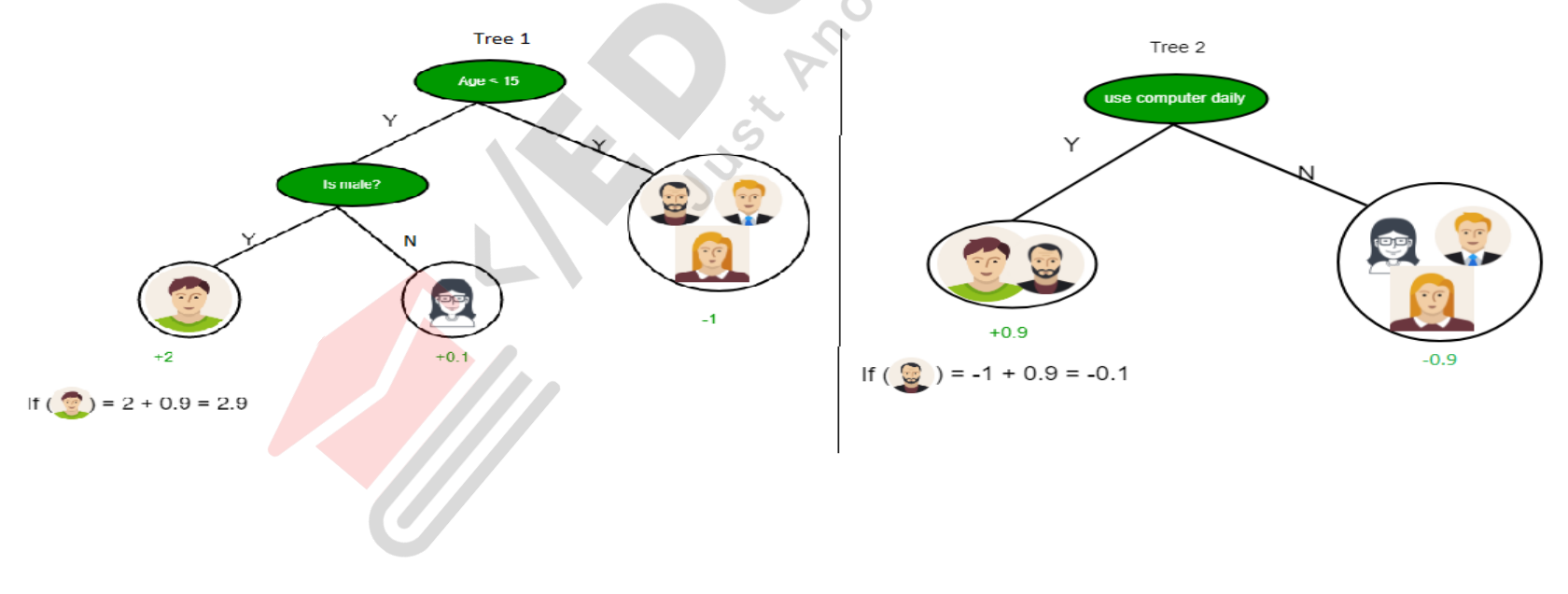

- In Decision Tree the major challenge is to identification of the attribute for the root node in each level. This process is known as attribute selection.
- We have two popular attribute selection measures:
	- 1. Information Gain
	- 2. Gini Index

### ID3

- ID3 stands for Iterative Dichotomiser 3
- It is a classification algorithm that follows a greedy approach by selecting a best attribute that yields maximum Information Gain(IG) or minimum Entropy(H).

• **Entropy**

- Entropy is a measure of the amount of uncertainty in the dataset S. Mathematical Representation of Entropy is shown here -
- H(S)=∑c∈C−p(c)log2p(c)H(S)=∑c∈C−p(c)log2p(c)Where,
- S The current dataset for which entropy is being calculated(changes every iteration of the ID3 algorithm).
- C Set of classes in S {example  $C = \{yes, no\}$ }
- $p(c)$  The proportion of the number of elements in class c to the number of elements in set S.
- In ID3, entropy is calculated for each remaining attribute. The attribute with the smallest entropy is used to split the set S on that particular iteration. Entropy = 0 implies it is of pure class, that means all are of same category.
- **Information Gain IG(A) tells us how much uncertainty in S was reduced after splitting set S on attribute A. Mathematical representation of Information gain is shown here -**
- IG(A,S)=H(S)−∑t∈Tp(t)H(t)IG(A,S)=H(S)−∑t∈Tp(t)H(t) Where,
- H(S) Entropy of set S.
- T The subsets created from splitting set S by attribute A such that  $S=U_{\text{tr}}$

•p(t) - The proportion of the number of elements in t to the number of elements in set S.

•H(t) - Entropy of subset t.

•In ID3, information gain can be calculated (instead of entropy) for each remaining attribute. The attribute with the largest information gain is used to split the set S on that particular iteration.

# ID3 Algorithm

- Calculate entropy for dataset.
- For each attribute/feature
	- Calculate entropy for all its categorical values.
	- Calculate information gain for the feature.
- Find the feature with maximum information gain.
- Repeat it until we get the desired tree.

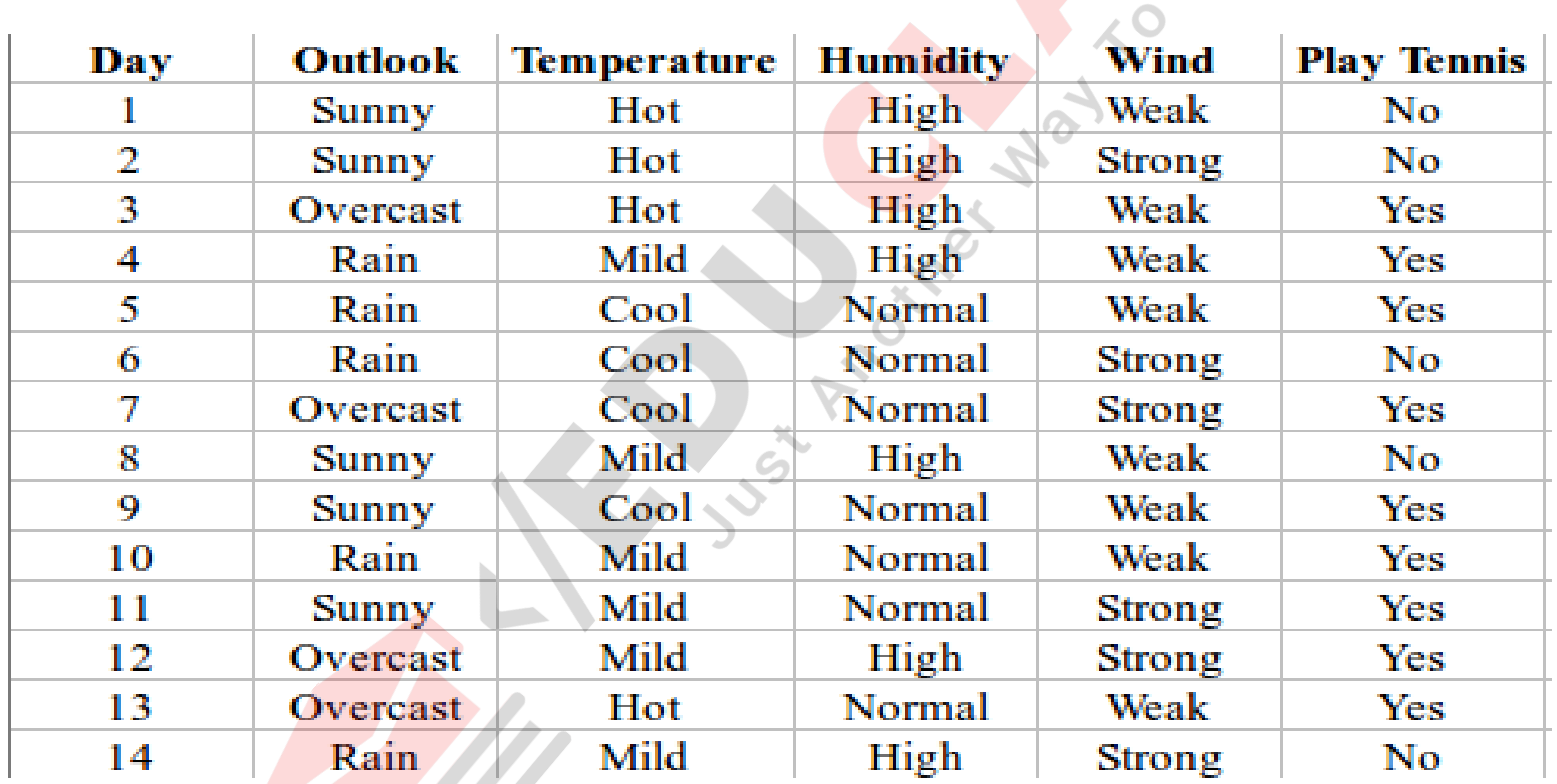

Carto

- Here, dataset is of binary classes (yes and no), where 9 out of 14 are "yes" and 5 out of 14 are "no".
- Complete entropy of dataset is  $H(S) = -p(yes) * log2(p(yes)) - p(no) *$  $log2(p(no))$  $= - (9/14) * log2(9/14) - (5/14) *$ log2(5/14)  $= -(-0.41) - (-0.53)$

FB/IG/TW: @educlashoo  $0.94$ 

#### **First Attribute - Outlook**

```
Categorical values - sunny, overcast and rain
H(Outlook=sunny) = -(2/5) *log(2/5) - (3/5) *log(3/5)= 0.971H(Outlook=rain) = -(3/5)*log(3/5)-(2/5)*log(2/5)=0.971H(Outlook=oversest) = -(4/4)*log(4/4)-0
                     = 0Average Entropy Information for Outlook –
I(Outlook) = p(sunny) * H(Outlook=sunny) + p(rain) * H(OutLook=rain)+ p(overcast) * H(Outlook=overcast) 
           = (5/14) *0.971 + (5/14) *0.971 + (4/14) *0= 0.693Information Gain = H(S) - I (Outlook)
                  = 0.94 - 0.693= 0.247
```
## **Second Attribute - Temperature**

Categorical values - hot, mild, coolH

(Temperature=hot) =  $-(2/4) * log(2/4) - (2/4) * log(2/4) = 1$ 

```
H(Temperature=cool) = -(3/4) *log(3/4) - (1/4) *log(1/4) = 0.811
```
H(Temperature=mild) =  $-(4/6)$  \*log( $4/6$ ) - ( $2/6$ ) \*log( $2/6$ ) = 0.9179

Average Entropy Information for Temperature

```
I(Temperature) = p(hot)*H(Temperature=hot) +
```

```
p(mild)*H(Temperature=mild) + p(cool)*H(Temperature=cool) 
= (4/14)*1 + (6/14)*0.9179 + (4/14)*0.811 = 0.9108 Information
Gain = H(S) - I(Temperature)= 0.94 - 0.9108 = 0.0292
```
FB/IG/TW: @educlashco

**Third Attribute - Humidity**

\n**Categorical** values - high, normal

\nH(Humidity=high) = 
$$
-(3/7) * \log(3/7) - (4/7) * \log(4/7) = 0.983
$$

\nH(Humidity=normal) =  $-(6/7) * \log(6/7) - (1/7) * \log(1/7) = 0.591$ 

\nAverage Entropy Information for Humidity

\nI (Humidity) = p(high) \* H (Humidity=high) + p (normal) \* H (Humidity=normal)

\n=  $(7/14) * 0.983 + (7/14) * 0.591$ 

\n= 0.787

\nInformation Gain = H(S) - I (Humidity)

\n= 0.94 - 0.787 = 0.153

FB/IG/TW: @educlashco

#### **Fourth Attribute - Wind**

Categorical values - weak, strong H(Wind=weak) =  $-(6/8) * log(6/8) - (2/8) * log(2/8) = 0.811$ H(Wind=strong) =  $-(3/6) * log(3/6) - (3/6) * log(3/6) = 1$ 

Average Entropy Information for Wind I(Wind) =  $p$ (weak) \*H(Wind=weak) +  $p$ (strong) \*H(Wind=strong)  $=$  (8/14) \*0.811 + (6/14) \*1 = 0.892 Information Gain =  $H(S) - I(\text{Wind})$  $= 0.94 - 0.892 = 0.048$ 

## Cont..

Here, the attribute with maximum information  $gain$  is Outlook. So, the decision tree built so far

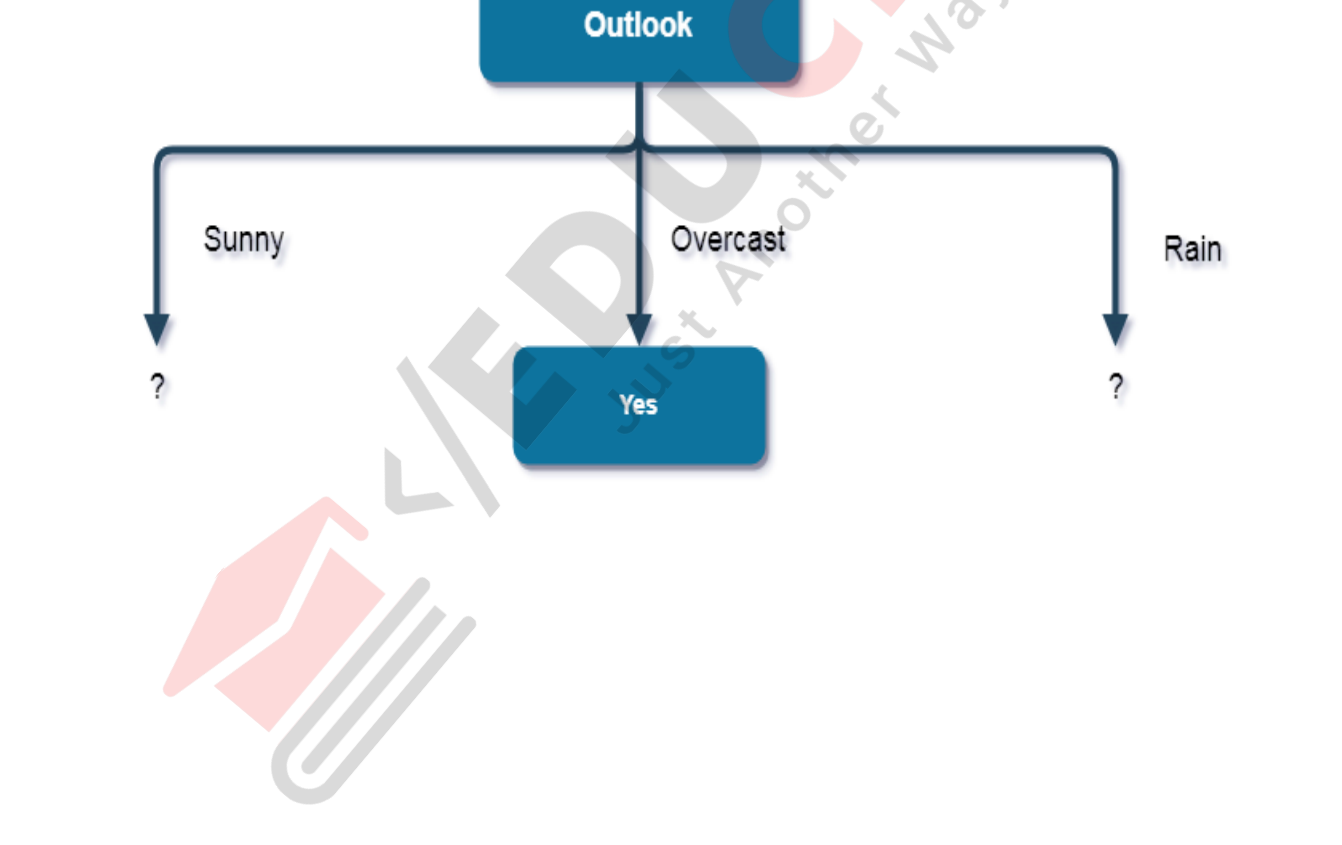

–

#### • Now, finding the best attribute for splitting the

Complete entropy of Sunny is<br>With Outlook (MOR) is a complete of Sunny is  $= - \left( \frac{2}{5} \right) * \log(2)(2/5) - \left( \frac{3}{5} \right) * \log(3/5)$ <br>- 0.971  $H(S) = - p(yes) * log2(p(yes)) - p(no) * log2(p(no))$  $= 0.971$ 

#### **First Attribute - Temperature**

```
Categorical values - hot, mild, cool
H(Sunny, Temperature=hot) = -0-(2/2) *log(2/2) = 0
H(Sunny, Temperature=cool) = -(1)*log(1) - 0 = 0H(Sunny, Temperature=mild) = -(1/2)*log(1/2)-(1/2)*log(1/2) = 1
Average Entropy Information for Temperature 
I(Sunny, Temperature) = p(Sunny, hot)*H(Sunny, Temperature=hot) + p(Sunny,mild)*H(Sunny, Temperature=mild) + p(Sunny, cool)*H(Sunny,Temperature=cool)
                       = (2/5) *0 + (1/5) *0 + (2/5) *1 = 0.4Information Gain = H(Sunny) - I(Sunny, Temperature)= 0.971 - 0.4 = 0.571
```
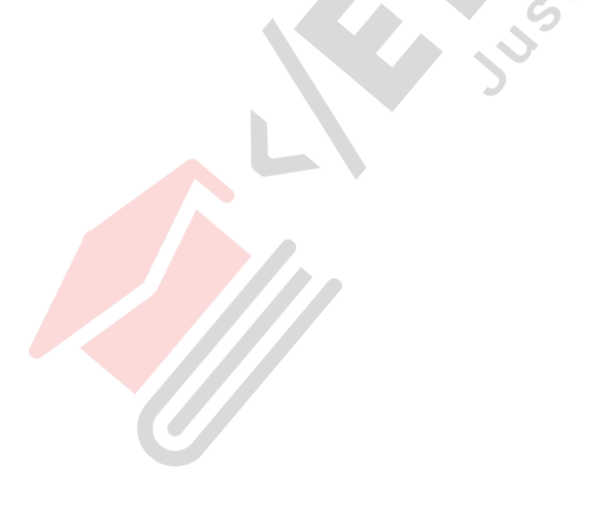

# **Second Attribute - Humidity**

```
Categorical values - high, normal
H(Sunny, Humidity=high) = - 0 - (3/3) *log(3/3) = 0
H(Sunny, Humidity=normal) = -(2/2) * log(2/2) -0 = 0
```

```
Average Entropy Information for Humidity 
I(Sunny, Humidity) = p(Sunny, high)*H(Sunny, Humidity=high) + p(Sunny,
normal)*H(Sunny, Humidity=normal) 
                   = (3/5) *0 + (2/5) *0 = 0Information Gain = H(Sunny) - I(Sunny, Humidity)= 0.971 - 0 = 0.971
```
# **Third Attribute - Wind**

```
Categorical values - weak, strong
H(Sunny, Wind=weak) = -(1/3)*log(1/3) - (2/3)*log(2/3) = 0.918H(Sunny, Wind=strong) = -(1/2) * log(1/2) - (1/2) * log(1/2) = 1Average Entropy Information for Wind 
I(Sunny, Wind) = p(Sunny, Weak)*H(Sunny, Wind=weak) + p(Sunny,strong) *H(Sunny, Wind=strong)
                = (3/5) \star0.918 + (2/5) \star1 = 0.9508
Information Gain = H(Sunny) - I(Sunny, Wind)= 0.971 - 0.9508= 0.0202
```
• Here, the attribute with maximum

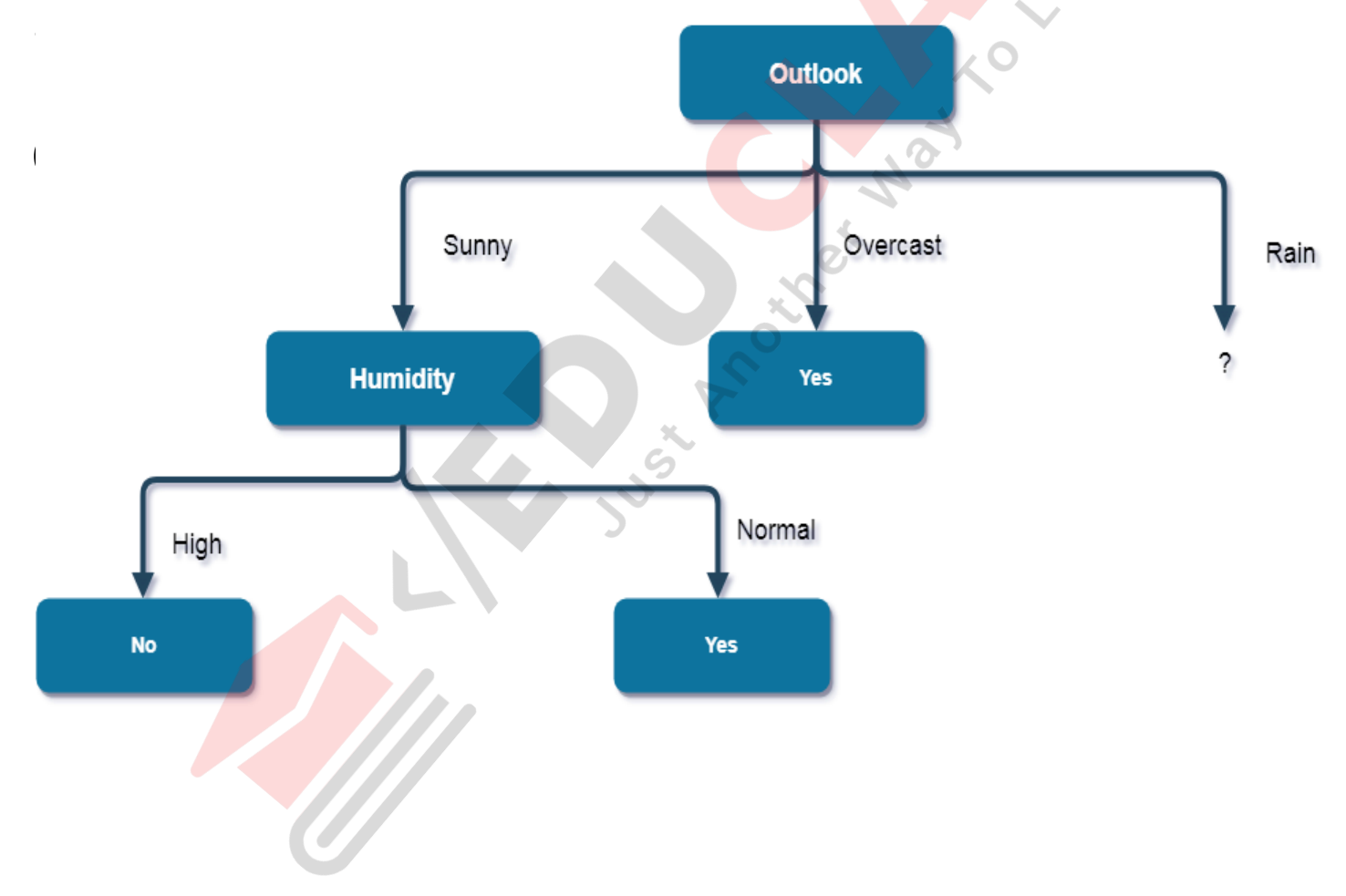

FB/IG/TW: @educlashco

• Here, when Outlook = Sunny and Humidity = High, it is a pure class of category "no". And When Outlook = Sunny and Humidity =

Normal, it is again a pure class of category

Complete entropy of Rain is<br>H(S) = - p(yes) \* log2(p(yes)) - p(no) \* log2(p(no))  $f(x) = - (3/5) + \log(3/5) - (2/5) + \log(2/5)$ <br>= 0.971 Complete entropy of Rain is  $= 0.971$ 

• Now, finding the best attribute for splitting the data with Outlook=Sunny values{ Dataset rows =  $[4, 5, 6, 10, 14]$ .

# **First Attribute - Temperature**

```
Categorical values - mild, cool
H(Rain, Temperature=cool) = -(1/2) * log(1/2) - (1/2) * log(1/2) = 1H(Rain, Temperature=mild) = -(2/3) *log(2/3) - (1/3) *log(1/3) = 0.918
Average Entropy Information for Temperature
I(Rain, Temperature) = p(Rain, mild)*H(Rain, Temperature=mild) + 
p(Rain, cool)*H(Rain, Temperature=cool) 
                      = (2/5) *1 + (3/5) *0.918= 0.9508Information Gain = H(Rain) - I(Rain, Temperature)= 0.971 - 0.9508= 0.0202
```
# **Second Attribute - Wind**

Categorical values - weak, strong H(Wind=weak) =  $-(3/3)*log(3/3)-0 = 0$  $H(Wind=strong) = 0 - (2/2) * log(2/2) = 0$ 

Average Entropy Information for Wind I(Wind) =  $p(Rain, weak)*H(Rain, Wind=weak) + p(Rain, strong)*H(Rain,$ Wind=strong)  $=$   $(3/5) *0 + (2/5) *0 = 0$ Information Gain =  $H(Rain) - I(Rain, Wind)$ 

 $= 0.971 - 0 = 0.971$ 

• Here, the attribute with maximum information gain is Wind. So, the decision tree built so  $far -$ 

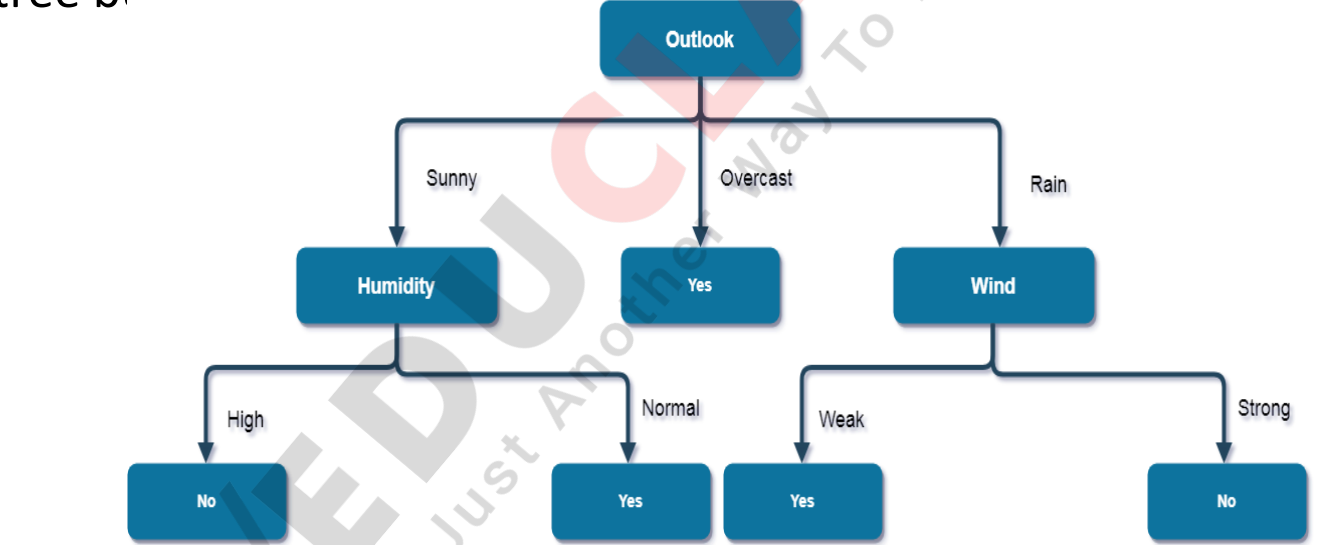

Here, when Outlook = Rain and Wind = Strong, it is a pure class of category "no". And When Outlook = Rain and Wind = Weak, it is again a pure class of category "yes". **And this is our final desired tree for the given dataset.**

#### **Characteristics of ID3 algorithm**

- ID3 uses a greedy approach that's why it does not guarantee an optimal solution; it can get stuck in local optimums.
- ID3 can overfit to the training data (to avoid overfitting, smaller decision trees should be preferred over larger ones).
- This algorithm usually produces small trees, but it does not always produce the smallest possible tree.

FB/IG/TW: @Datashes harder to use on continuous data (if

# C4.5

- Firstly, we need to calculate global entropy. There are 14 examples; 9 instances refer to yes decision, and 5 instances refer to no decision.
- Entropy(Decision) =  $\Sigma p(1)$ .  $log_2p(1) =$  $p(Yes)$ .  $log_2p(Yes) - p(No)$ .  $log_2p(No) = (9/14)$  .  $log<sub>2</sub>(9/14) - (5/14)$  .  $log<sub>2</sub>(5/14) =$ 0.940
- In ID3 algorithm, we've calculated gains for each attribute. Here, we need to calculate FB/IG/TW: @educlashco . . . . I C

# Wind Attribute

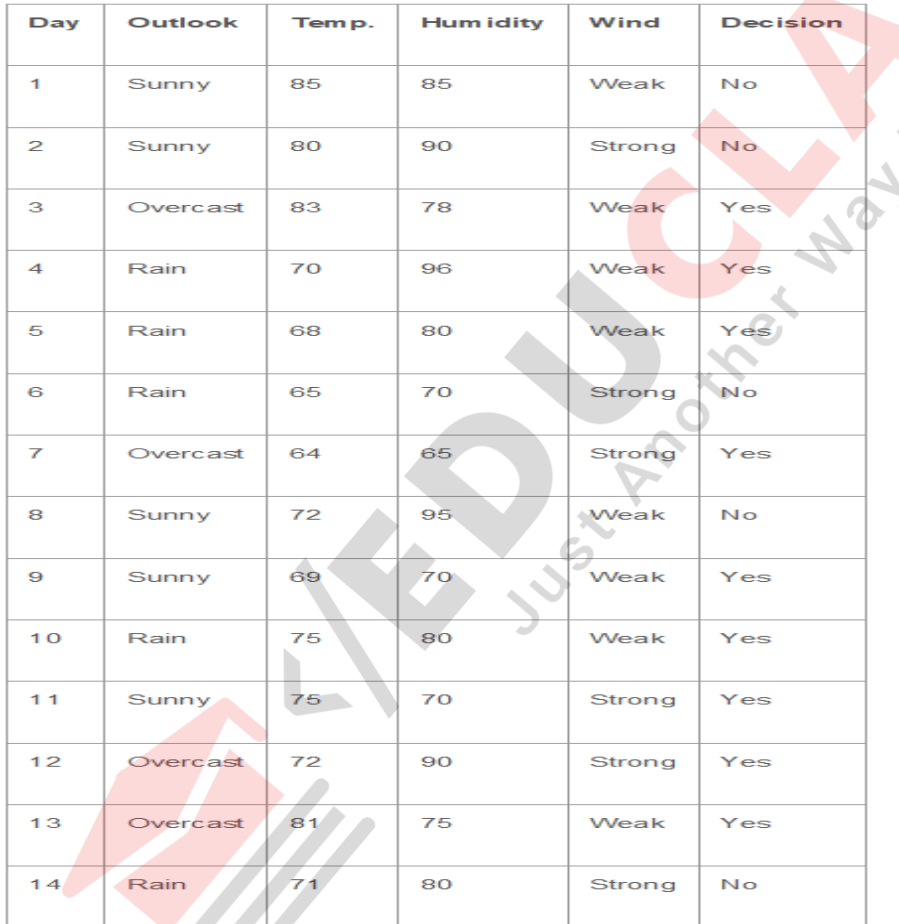

# **Wind Attribute**

- Wind is a nominal attribute. Its possible values are weak and strong.
- Gain(Decision, Wind) = Entropy(Decision)  $\sum$  ( p(Decision | Wind) . Entropy(Decision | Wind) )
- Gain(Decision, Wind) =  $Entropy(Decision) [p(Decision|Window=Weak)]$ . Entropy(Decision|Wind=Weak) ] + [ p(Decision|Wind=Strong) . Entropy(Decision|Wind=Strong) ]
- There are 8 weak wind instances. 2 of them are concluded as no, 6 of them are concluded as yes.
- Entropy(Decision | Wind=Weak) =  $-p(No)$  .  $log_2p(No) p(Yes)$  .  $log_2p(Yes) = -(2/8)$  .  $log_2(2/8) (6/8)$  .  $log<sub>2</sub>(6/8) = 0.811$
- Entropy(Decision | Wind=Strong) =  $-(3/6)$  .  $log_2(3/6) (3/6)$  .  $log_2(3/6) = 1$
- Gain(Decision, Wind) =  $0.940 (8/14)$ . $(0.811) (6/14)$ . $(1) = 0.940 0.463 0.428 = 0.049$
- There are 8 decisions for weak wind, and 6 decisions for strong wind.
- SplitInfo(Decision, Wind) =  $-(8/14)$ .log<sub>2</sub>(8/14) (6/14).log<sub>2</sub>(6/14) = 0.461 + 0.524 = 0.985
- GainRatio(Decision, Wind) = Gain(Decision, Wind) / SplitInfo(Decision, Wind) = 0.049 / 0.985 = 0.049

# **Outlook Attribute**

- Outlook is a nominal attribute, too. Its possible values are sunny, overcast and rain.
- Gain(Decision, Outlook) = Entropy(Decision)  $\sum$  ( p(Decision | Outlook). Entropy(Decision|Outlook) ) =
- Gain(Decision, Outlook) =  $Entropy(Decision) p(Decision | Outlook=Summary)$ . Entropy(Decision|Outlook=Sunny) – p(Decision|Outlook=Overcast) . Entropy(Decision|Outlook=Overcast) – p(Decision|Outlook=Rain) . Entropy(Decision|Outlook=Rain)
- There are 5 sunny instances. 3 of them are concluded as no, 2 of them are concluded as yes.
- Entropy(Decision | Outlook=Sunny) =  $-p(No)$  .  $log_2p(No) p(Yes)$  .  $log_2p(Yes) = -(3/5)$ .  $log_2(3/5) (2/5).log<sub>2</sub>(2/5) = 0.441 + 0.528 = 0.970$
- Entropy(Decision|Outlook=Overcast) =  $-p(No)$  .  $log_2p(No) p(Yes)$  .  $log_2p(Yes) = (0/4)$ .log<sub>2</sub> $(0/4) - (4/4)$ .log<sub>2</sub> $(4/4) = 0$
- Entropy(Decision | Outlook=Rain) =  $-p(No)$  .  $log_2p(No) p(Yes)$  .  $log_2p(Yes) = -(2/5)log_2(2/5) (3/5).log<sub>2</sub>(3/5) = 0.528 + 0.441 = 0.970$
- Gain(Decision, Outlook) =  $0.940 (5/14)$ .(0.970)  $(4/14)$ .(0)  $(5/14)$ .(0.970)  $(5/14)$ .(0.970) = 0.246
- There are 5 instances for sunny, 4 instances for overcast and 5 instances for rain
- SplitInfo(Decision, Outlook) =  $-(5/14)$ .log<sub>2</sub>(5/14)  $-(4/14)$ .log<sub>2</sub>(4/14)  $-(5/14)$ .log<sub>2</sub>(5/14) = 1.577
- GainRatio(Decision, Outlook) = Gain(Decision, Outlook)/SplitInfo(Decision, Outlook) =  $0.246/1.577 = 0.155$

# **Humidity Attribute**

- Humidity is a continuous attribute.
- We need to convert continuous values to nominal ones. C4.5 proposes to perform binary split based on a threshold value.
- Threshold should be a value which offers maximum gain for that attribute. Let's focus on humidity attribute.
- Firstly, we need to sort humidity values smallest to largest.

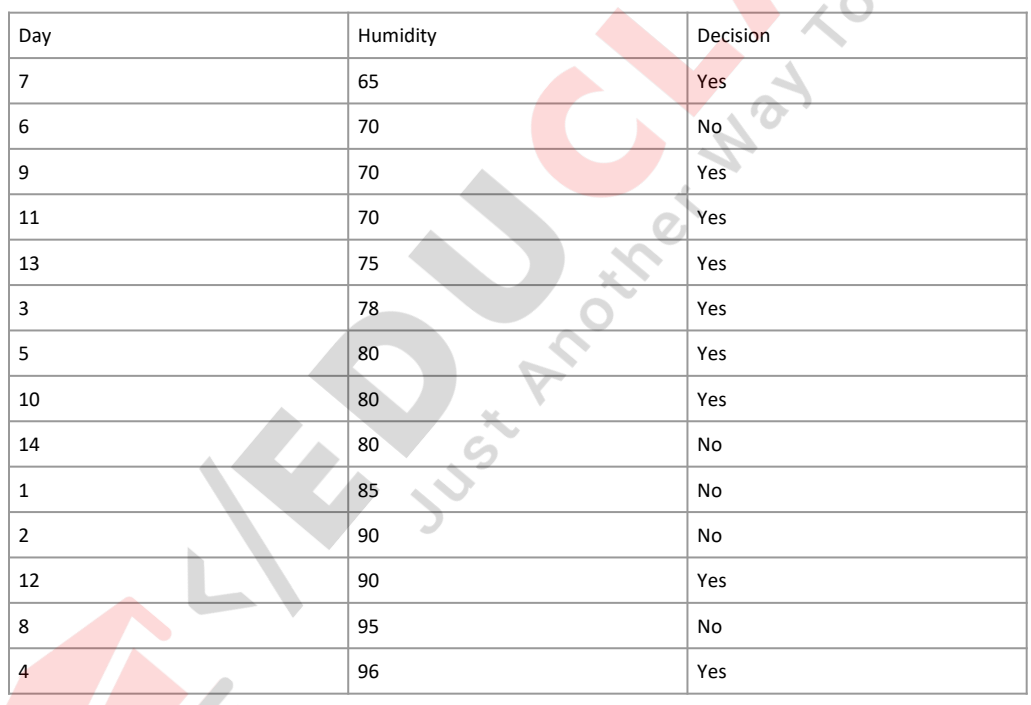

Cart.

z.

TH 1

- Now, we need to iterate on all humidity values and seperate dataset into two parts as instances less than or equal to current value, and instances greater than the current value. We would calculate the gain or gain ratio for every step. The value which maximizes the gain would be the threshold.  $\odot$
- Check 65 as a threshold for humidity
- Entropy(Decision|Humidity<=65) = p(No) .  $log_2p(No) p(Yes)$  .  $log_2p(Yes) = (0/1).log<sub>2</sub>(0/1) - (1/1).log<sub>2</sub>(1/1) = 0$
- Entropy(Decision | Humidity>65) =  $-(5/13)$ .log<sub>2</sub>(5/13) (8/13).log<sub>2</sub>(8/13) =0.530  $+ 0.431 = 0.961$
- Gain(Decision, Humidity <> 65) =  $0.940 (1/14)$ . $0 (13/14)$ . $(0.961) = 0.048$
- *\* The statement above refers to that what would branch of decision tree be for less than or equal to 65, and greater than 65. It does not refer to that humidity is not equal to 65!*
- SplitInfo(Decision, Humidity <> 65) =  $-(1/14)$ .log<sub>2</sub>(1/14) -(13/14).log<sub>2</sub>(13/14) = 0.371
- GainRatio(Decision, Humidity<> 65) = 0.126
- Check 70 as a threshold for humidity
- Entropy(Decision | Humidity <= 70) = - $(1/4).log<sub>2</sub>(1/4) - (3/4).log<sub>2</sub>(3/4) = 0.811$
- Entropy(Decision | Humidity>70) = - $(4/10).log<sub>2</sub>(4/10) - (6/10).log<sub>2</sub>(6/10) = 0.970$
- Gain(Decision, Humidity<> 70) = 0.940  $(4/14)$ . $(0.811) - (10/14)$ . $(0.970) = 0.940 0.231 - 0.692 = 0.014$
- SplitInfo(Decision, Humidity<> 70) = - $(4/14).log<sub>2</sub>(4/14) - (10/14).log<sub>2</sub>(10/14) =$

FB/IG/TW: @educlasher

- Check 75 as a threshold for humidity
- Entropy(Decision | Humidity <=  $75$ ) =  $-(1/5)$ .log<sub>2</sub>(1/5)  $(4/5).log<sub>2</sub>(4/5) = 0.721$
- Entropy(Decision | Humidity>75) =  $-(4/9)$ .log<sub>2</sub>(4/9)  $(5/9).log<sub>2</sub>(5/9) = 0.991$
- Gain(Decision, Humidity <>  $75$ ) = 0.940 (5/14).(0.721)  $-(9/14)$ . $(0.991) = 0.940 - 0.2575 - 0.637 = 0.045$
- SplitInfo(Decision, Humidity <> 75) =  $-(5/14)$ . $log<sub>2</sub>(4/14)$  - $(9/14).log<sub>2</sub>(10/14) = 0.940$
- GainRatio(Decision, Humidity<> 75) = 0.047
- Similarly we can calculate-
- Gain(Decision, Humidity <> 78) =0.090, GainRatio(Decision, Humidity <> 78) =0.090
- **Gain(Decision, Humidity <> 80) = 0.101, GainRatio(Decision, Humidity <> 80) = 0.107**
- Gain(Decision, Humidity <> 85) = 0.024, GainRatio(Decision, Humidity  $\langle 85 \rangle = 0.027$
- Gain(Decision, Humidity <> 90) = 0.010, GainRatio(Decision, Humidity  $\langle$  > 90) = 0.016
- Gain(Decision, Humidity <> 95) = 0.048, GainRatio(Decision, Humidity  $\langle$  > 95) = 0.128
- Here, I ignore the value 96 as threshold because humidity cannot be greater than this value.

• As seen, gain maximizes when threshold is equal to 80 for humidity. This means that we need to compare other nominal attributes and comparison of humidity to 80 to create a branch in our tree.

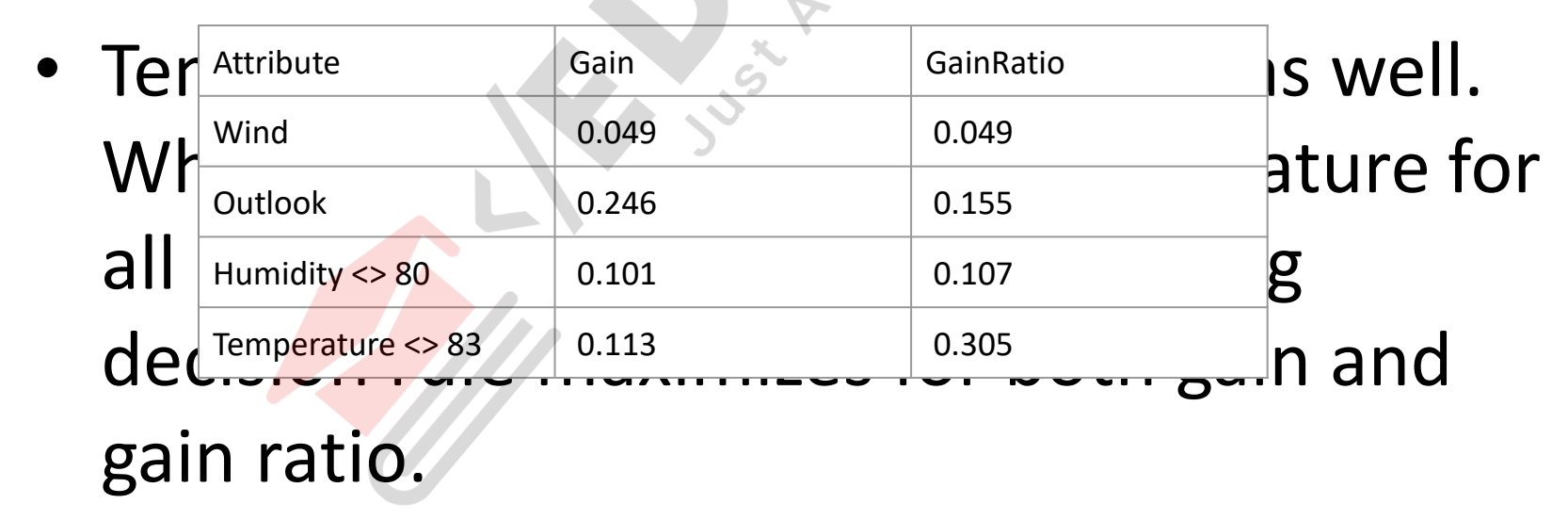

FB/IG/TW: @dwinition Temperature <>  $831 =$ 

- C4.5 algorithm solves most of problems in ID3.
- The algorithm uses gain ratios instead of gains.
- In this way, it creates more generalized trees and not to fall into overfitting.
- Moreover, the algorithm transforms continuous attributes to nominal ones based on gain maximization and in this way it can handle continuous data.
- Additionally, it can ignore instances including missing data and handle missing dataset. On the other hand, both ID3 and C4.5 requires high CPU and memory demand.

#### CART

Cart.

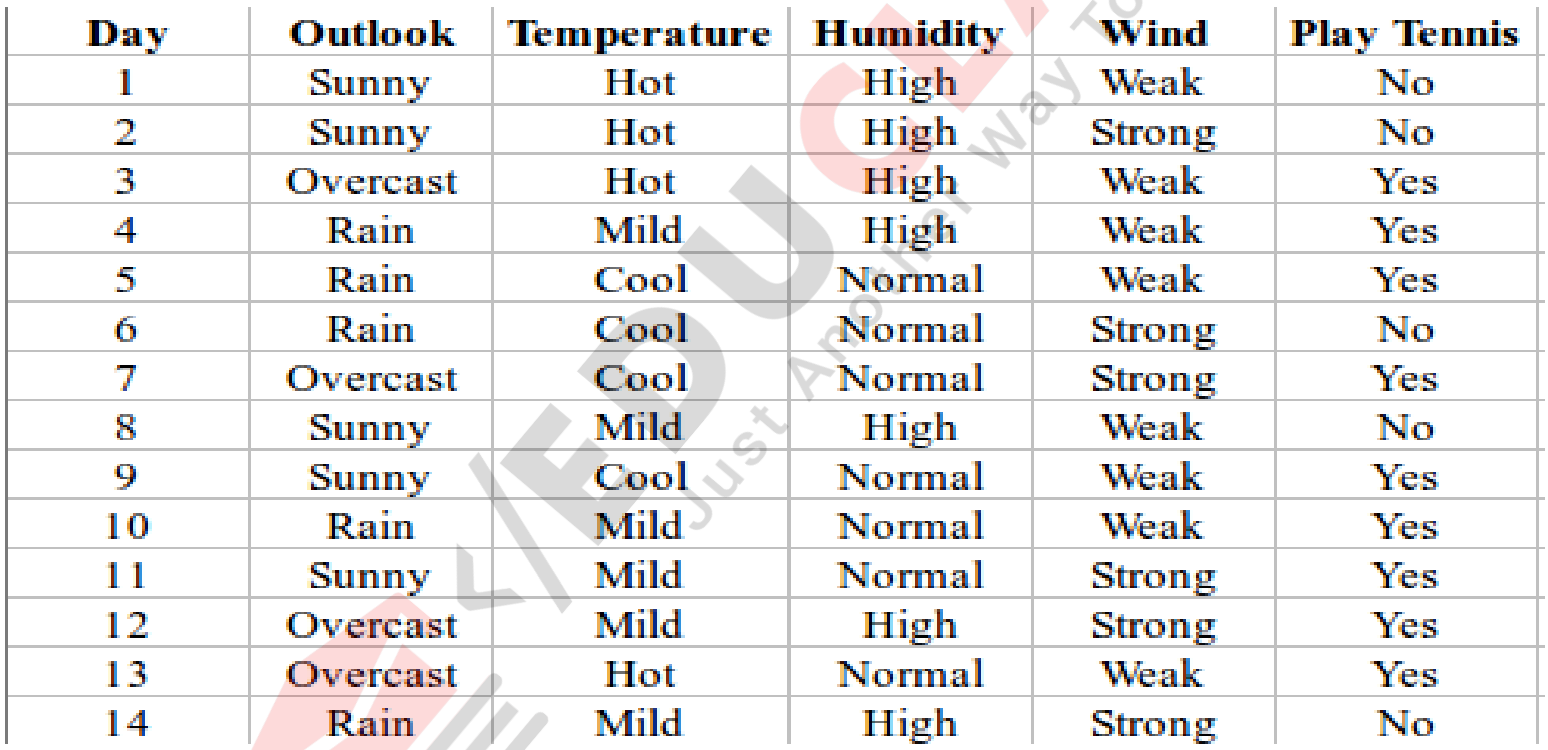

#### • **Gini index**

- Gini index is a metric for classification tasks in CART. It stores sum of squared probabilities of each class. We can formulate it as illustrated below.
- Gini =  $1 \Sigma$  (Pi)<sup>2</sup> for i=1 to number of classes

# **Outlook**

• Outlook is a nominal feature. It can be sunny, overcast or rain. I will summarize the final decisions for outlook feature.

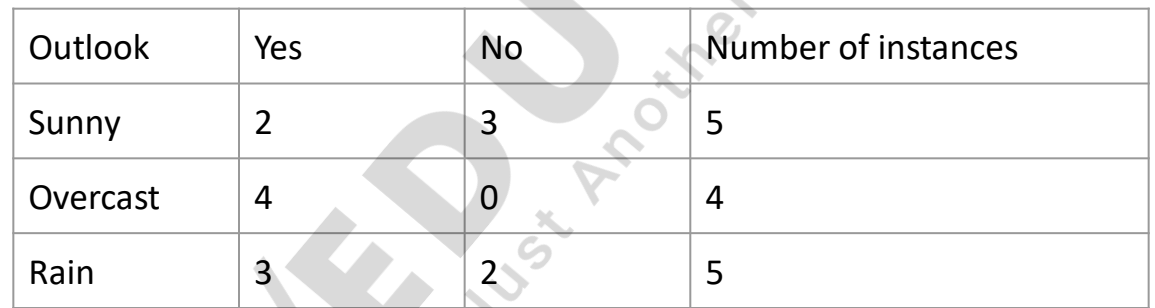

- Gini(Outlook=Sunny) =  $1 (2/5)^2$   $(3/5)^2 = 1 0.16 - 0.36 = 0.48$
- Gini(Outlook=Overcast) =  $1 (4/4)^2 (0/4)^2 =$ 0
- Gini(Outlook=Rain) =  $1 (3/5)^2 (2/5)^2 = 1 0.36 - 0.16 = 0.48$
- Then, we will calculate weighted sum of gini indexes for outlook feature.
- Gini(Outlook) =  $(5/14) \times 0.48 + (4/14) \times 0 +$ FB/IG/TW:  $\frac{5}{4}$ duch)  $x 0.48 = 0.171 + 0 + 0.171 = 0.342$

### **Temperature**

• Similarly, temperature is a nominal feature and it could have 3 different values: Cool, Hot and Mild. Let's summarize decisions for

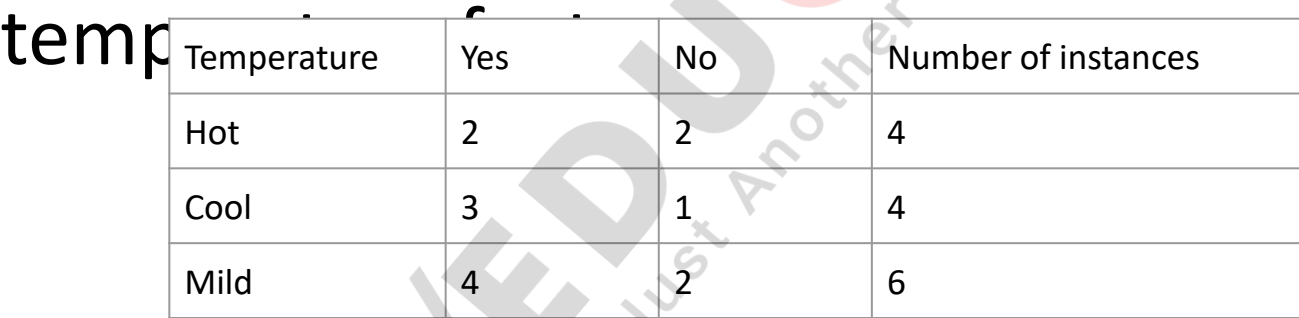
- Gini(Temp=Hot) =  $1 (2/4)^2 (2/4)^2 = 0.5$
- Gini(Temp=Cool) =  $1 (3/4)^2 (1/4)^2 = 1 0.5625 - 0.0625 = 0.375$
- Gini(Temp=Mild) =  $1 (4/6)^2 (2/6)^2 = 1 0.444 - 0.111 = 0.445$
- We'll calculate weighted sum of gini index for temperature feature
- Gini(Temp) =  $(4/14) \times 0.5 + (4/14) \times 0.375 +$  $(6/14) \times 0.445 = 0.142 + 0.107 + 0.190 = 0.439$

# **Humidity**

• Humidity is a binary class feature. It can be

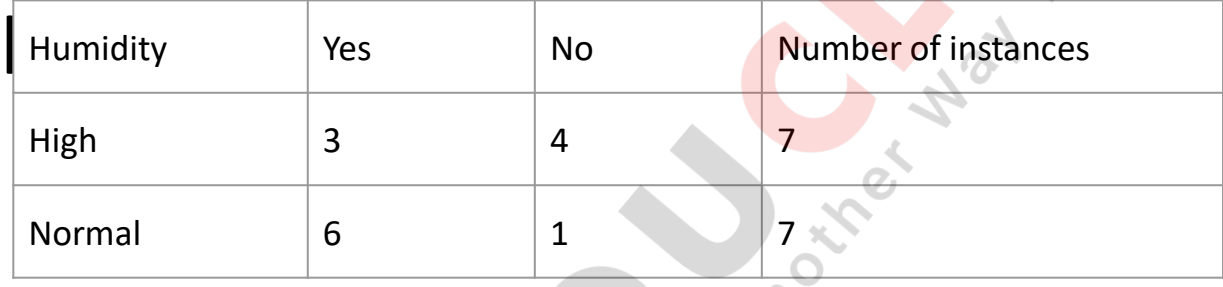

• Gini(Humidity=High) =  $1 - (3/7)^2 - (4/7)^2 = 1$  $-0.183 - 0.326 = 0.489$ 

 $\epsilon_{\text{B/IG/TW:}}$  Gini(Humidity=Normal) =  $1 - (6/7)^2$  –

# **Wind**

• Wind is a binary class similar to humidity. It

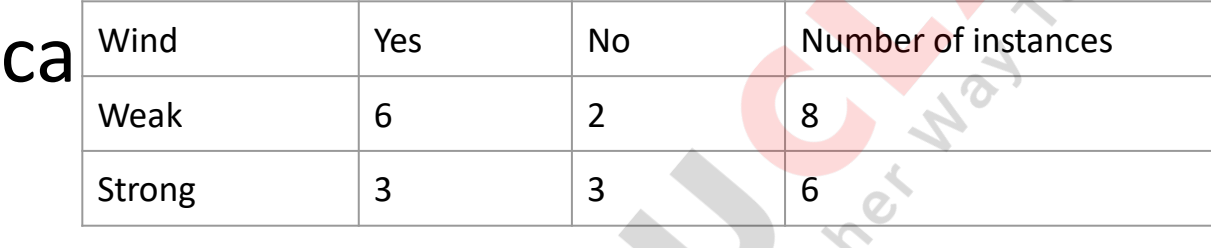

• Gini(Wind=Weak) =  $1 - (6/8)^2 - (2/8)^2 = 1 0.5625 - 0.062 = 0.375$ 

 $\bullet$  Gini(Wind=Strong) =  $1 - (3/6)^2 - (3/6)^2 = 1 -$ 

• We've calculated gini index values for each feature. The winner will be outlook feature

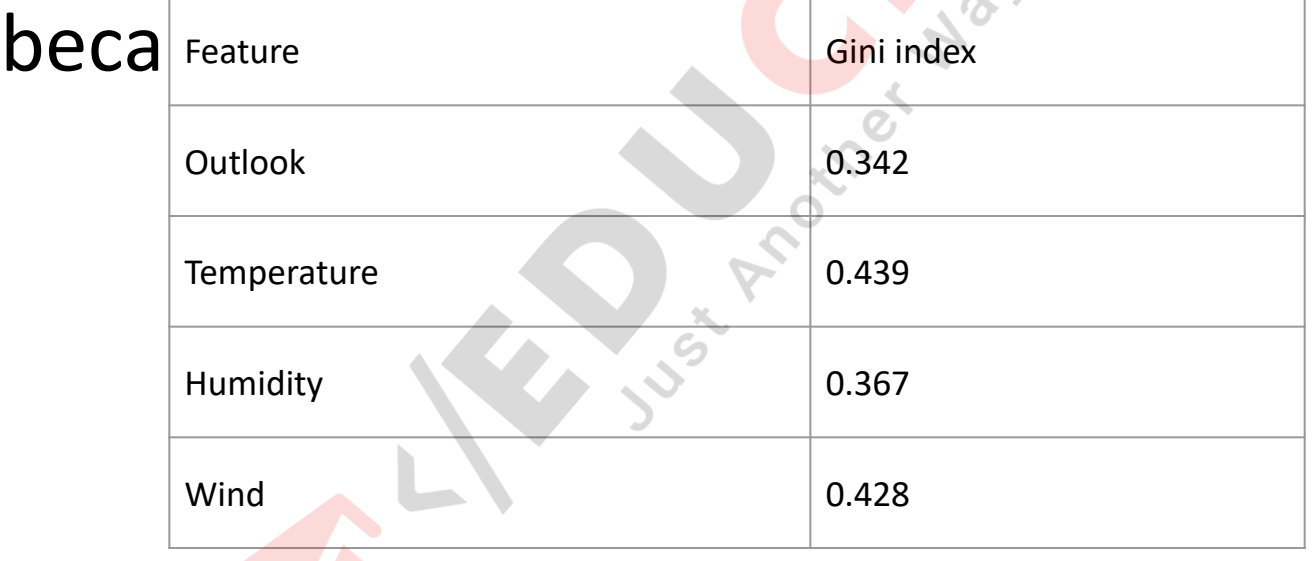

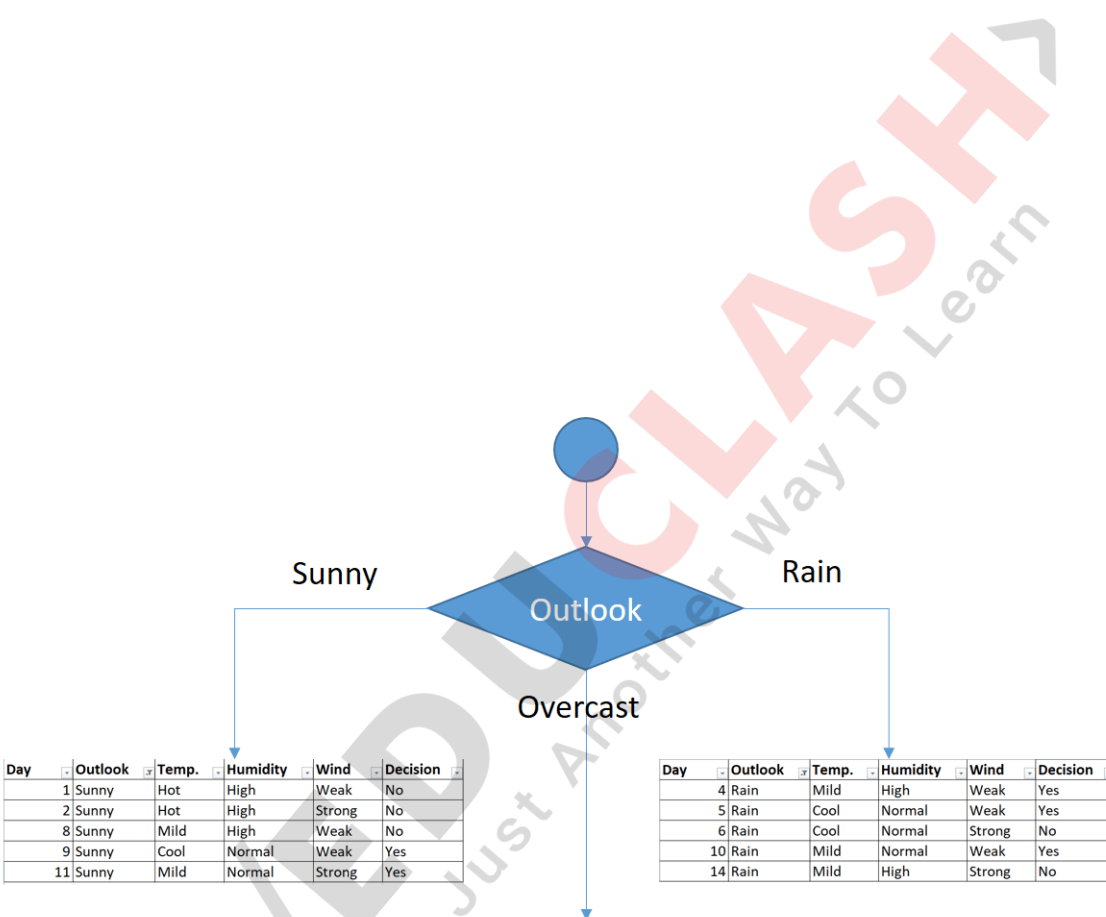

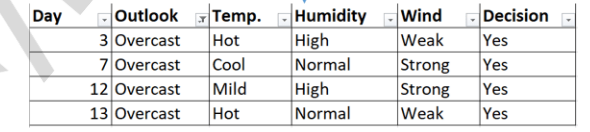

• You might realize that sub dataset in the overcast leaf has only yes decisions. This

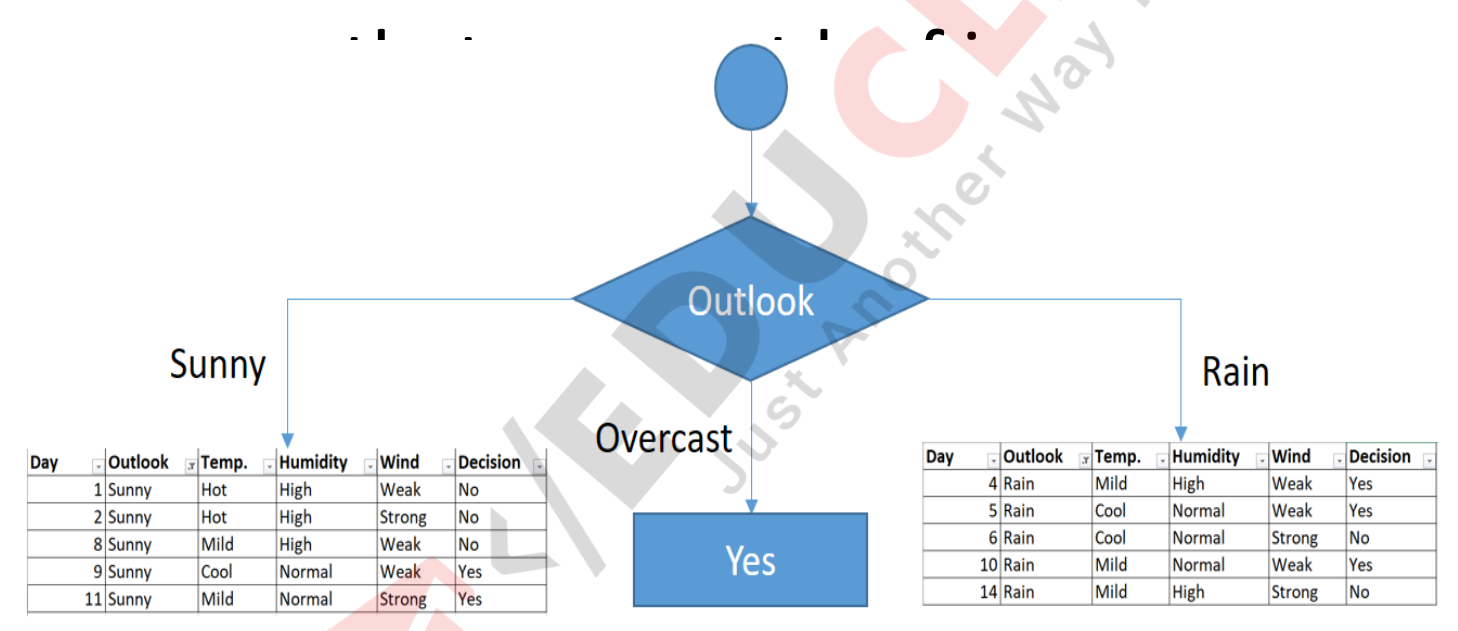

• Focus on the sub dataset for sunny outlook. We need to find the gini index scores for

temperature humidity and wind features

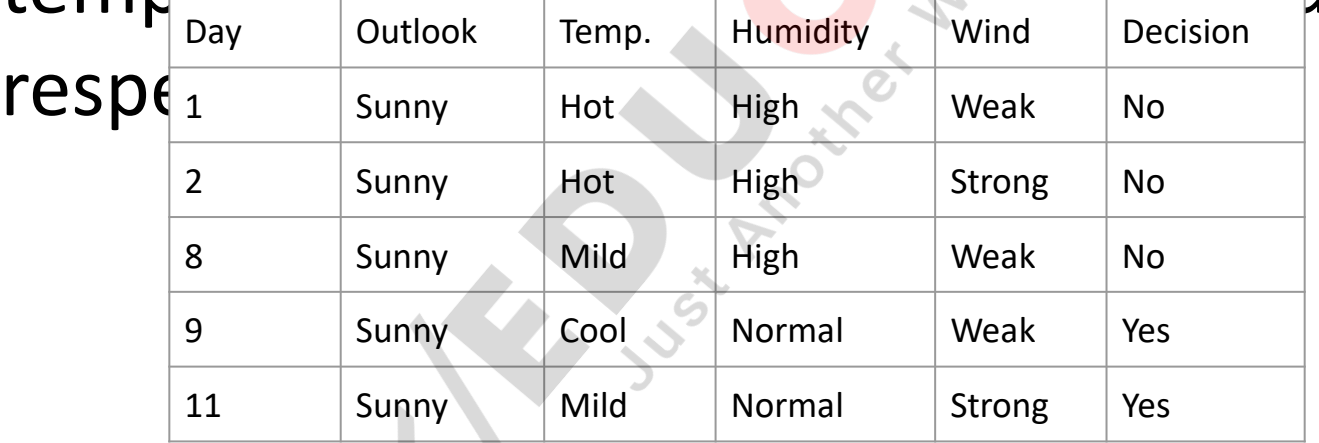

### • **Gini of temperature for sunny outlook**

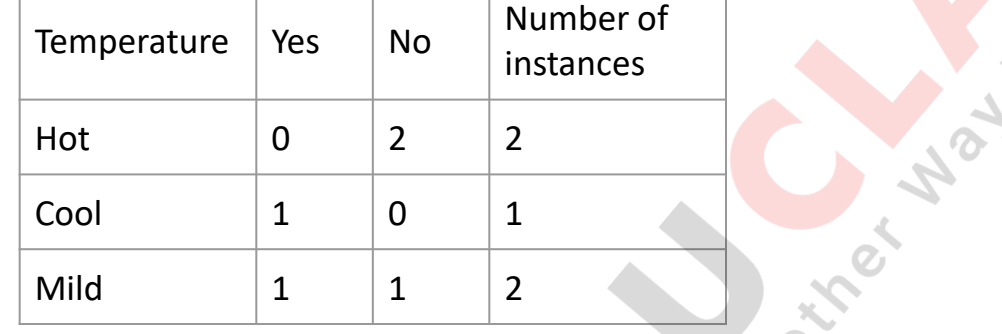

- Gini(Outlook=Sunny and Temp.=Hot) =  $1 (0/2)^2 - (2/2)^2 = 0$
- Gini(Outlook=Sunny and Temp.=Cool) = 1  $(0.11)$   $\cap$ FB/IG/TW: @educlashco

## • **Gini of humidity for sunny outlook**

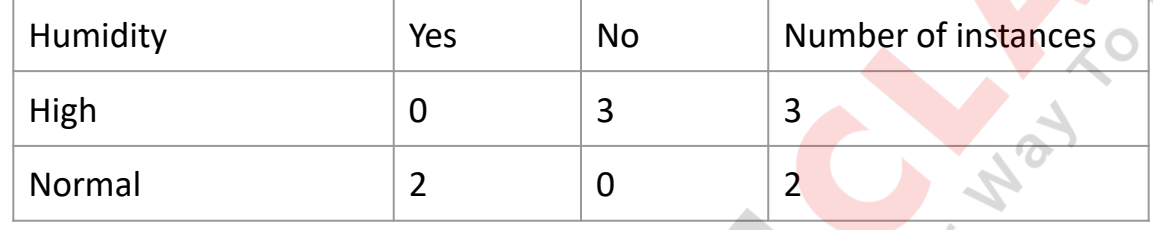

- Gini(Outlook=Sunny and Humidity=High) = 1  $- (0/3)^2 - (3/3)^2 = 0$
- Gini(Outlook=Sunny and Humidity=Normal)  $= 1 - (2/2)^2 - (0/2)^2 = 0$

• Gini(Outlook=Sunny and Humidity) = (3/5)x0 FB/IG/TW: @educlashco

## • **Gini of wind for sunny outlook**

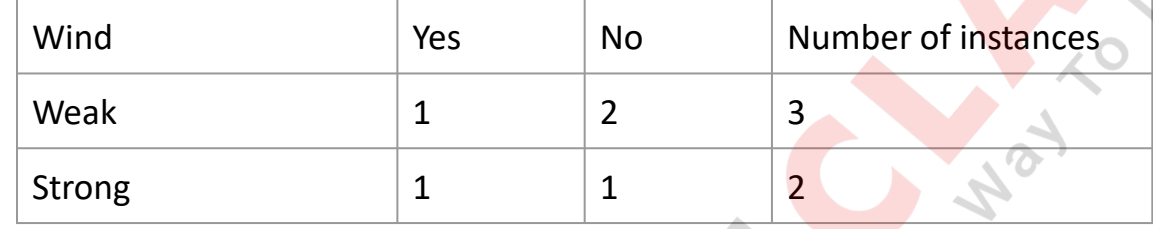

- Gini(Outlook=Sunny and Wind=Weak) =  $1 (1/3)^{2} - (2/3)^{2} = 0.266$
- Gini(Outlook=Sunny and Wind=Strong) = 1- $(1/2)^2 - (1/2)^2 = 0.2$
- Gini(Outlook=Sunny and Wind) =  $^{63\sqrt{5}}$ b $\times$ 0.266 + (2/5) $\times$ 0.2 = 0.466 FB/IG/TW: @edu*c*lashco

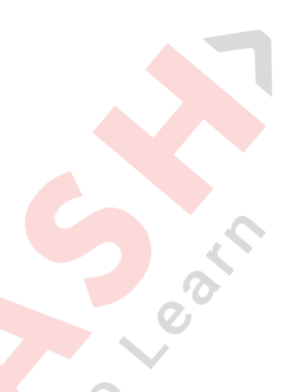

- **Decision for sunny outlook**
- We've calculated gini index scores for feature when outlook is sunny. The winner is humidity because it has the lowest value.

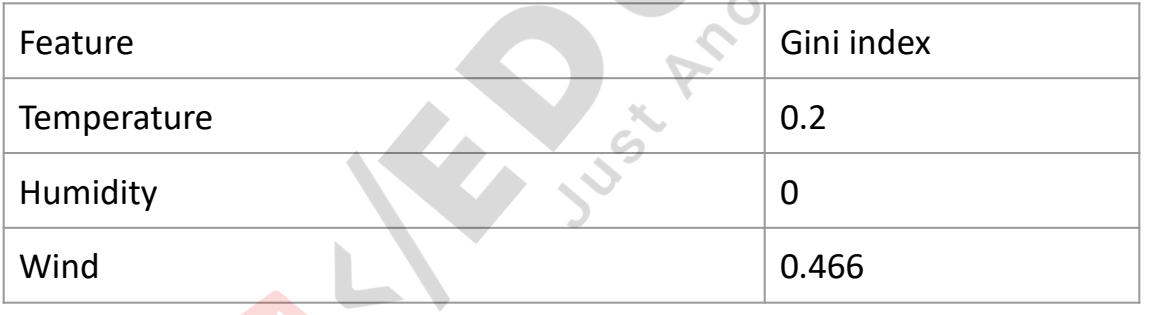

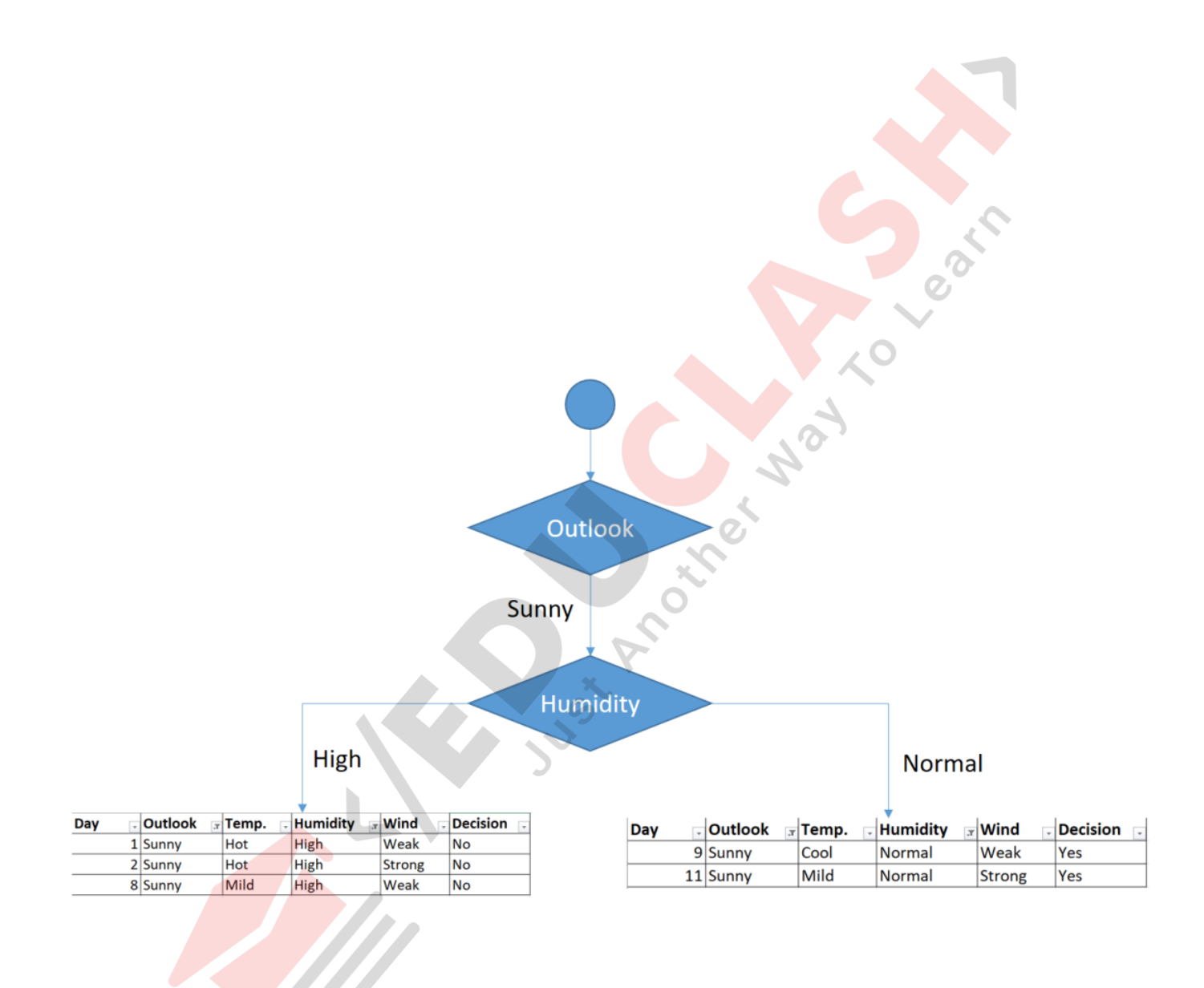

• As seen, decision is always no for high humidity and sunny outlook. On the other

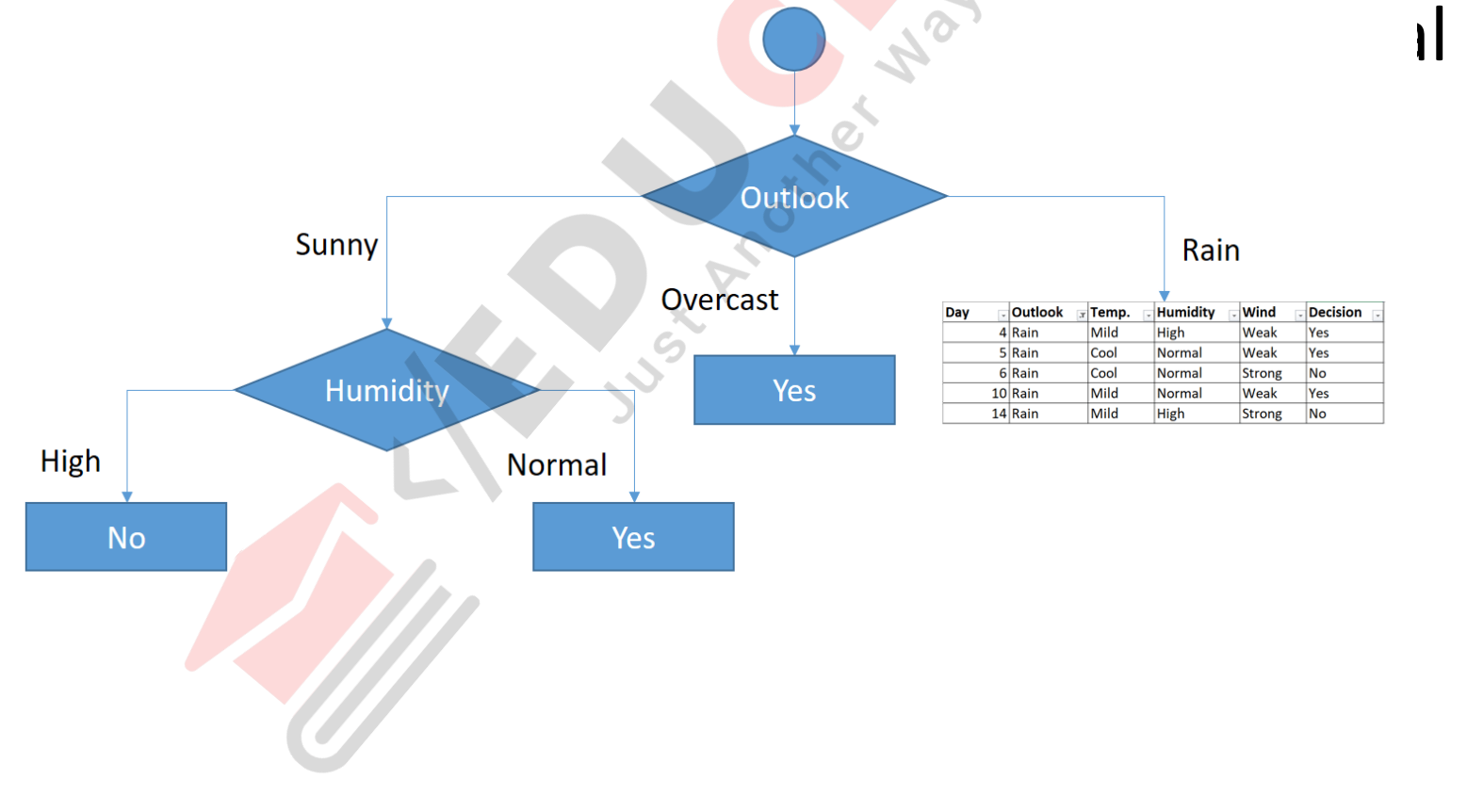

## **Rain outlook**

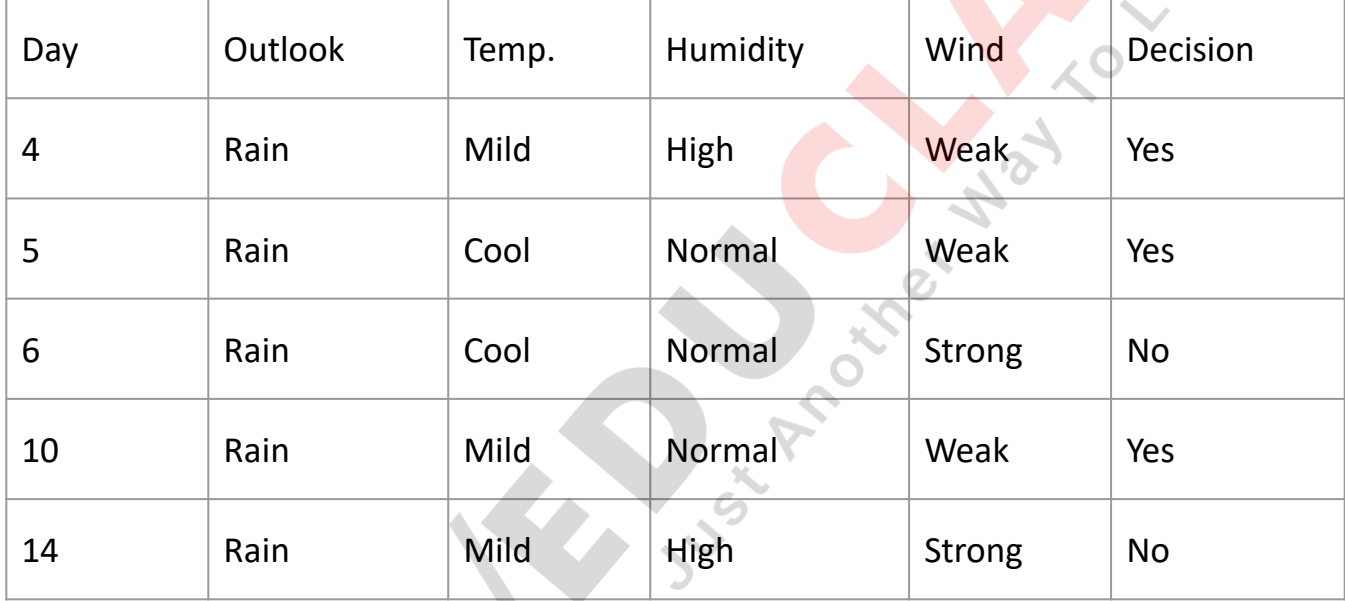

FB/IG/TW: @educlashco

• We'll calculate gini index scores for temperature, humidity and wind features when outlook is rain.

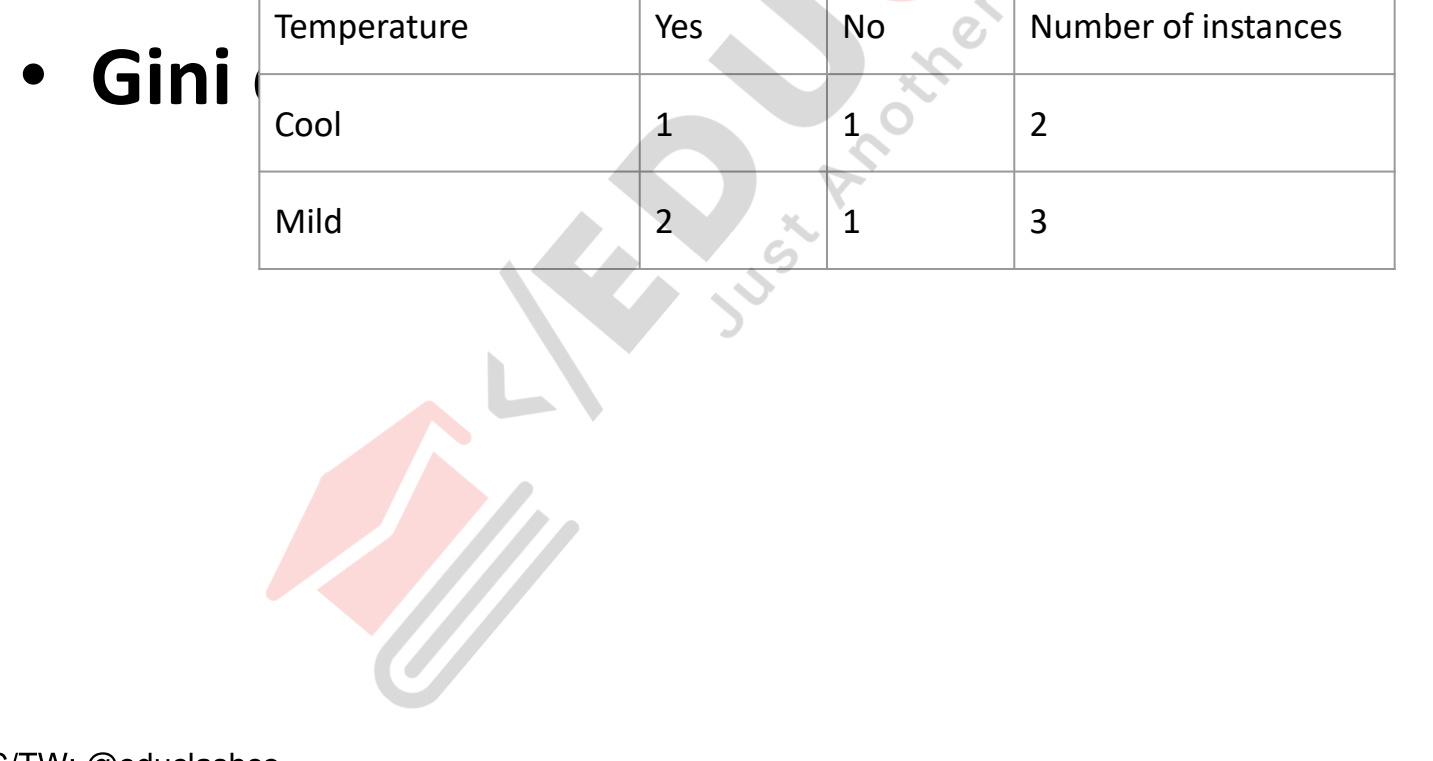

FB/IG/TW: @educlashco

 $\mathcal{L} = \mathcal{L} = \mathcal{L} = \mathcal{L} = \mathcal{L} = \mathcal{L} = \mathcal{L} = \mathcal{L}$ 

## • **Gini of humidity for rain outlook**

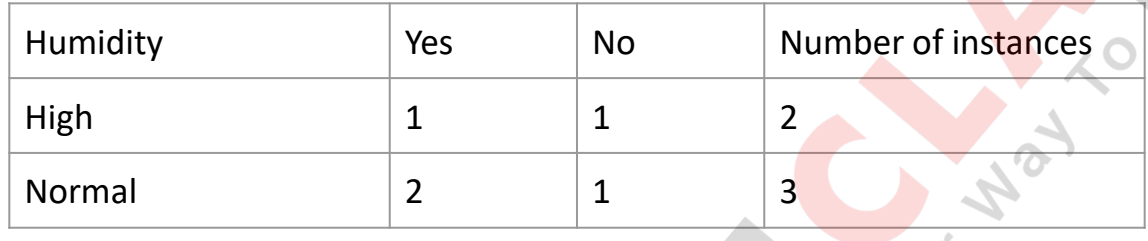

- Gini(Outlook=Rain and Humidity=High) = 1  $(1/2)^2 - (1/2)^2 = 0.5$
- Gini(Outlook=Rain and Humidity=Normal) =  $1 - (2/3)^2 - (1/3)^2 = 0.444$

 $\sim$  Gini(Outlook=Rain and Humidity) = FB/IG/W: @educlashco

## • **Gini of wind for rain outlook**

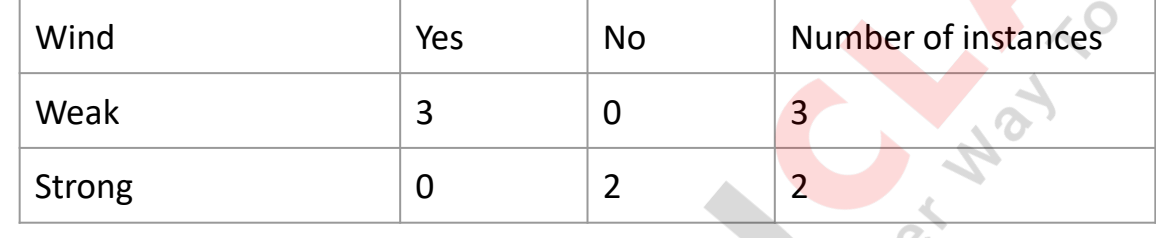

- Gini(Outlook=Rain and Wind=Weak) = 1  $(3/3)^2 - (0/3)^2 = 0$
- Gini(Outlook=Rain and Wind=Strong) =  $1 (0/2)^{2} - (2/2)^{2} = 0$

 $\frac{1}{2}$  and  $\frac{1}{2}$   $\frac{1}{2}$   $\frac{1}{2$ FB/IG/TW: @educlashco

• The winner is wind feature for rain outlook because it has the minimum gini index score in features.

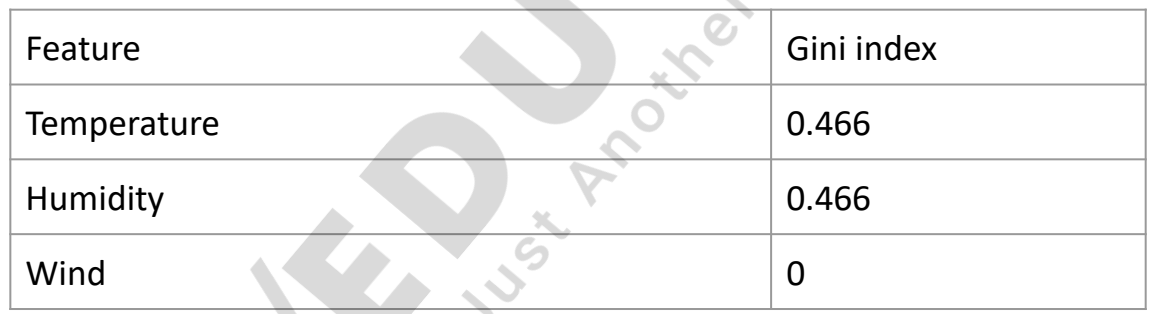

• Put the wind feature for rain outlook branch

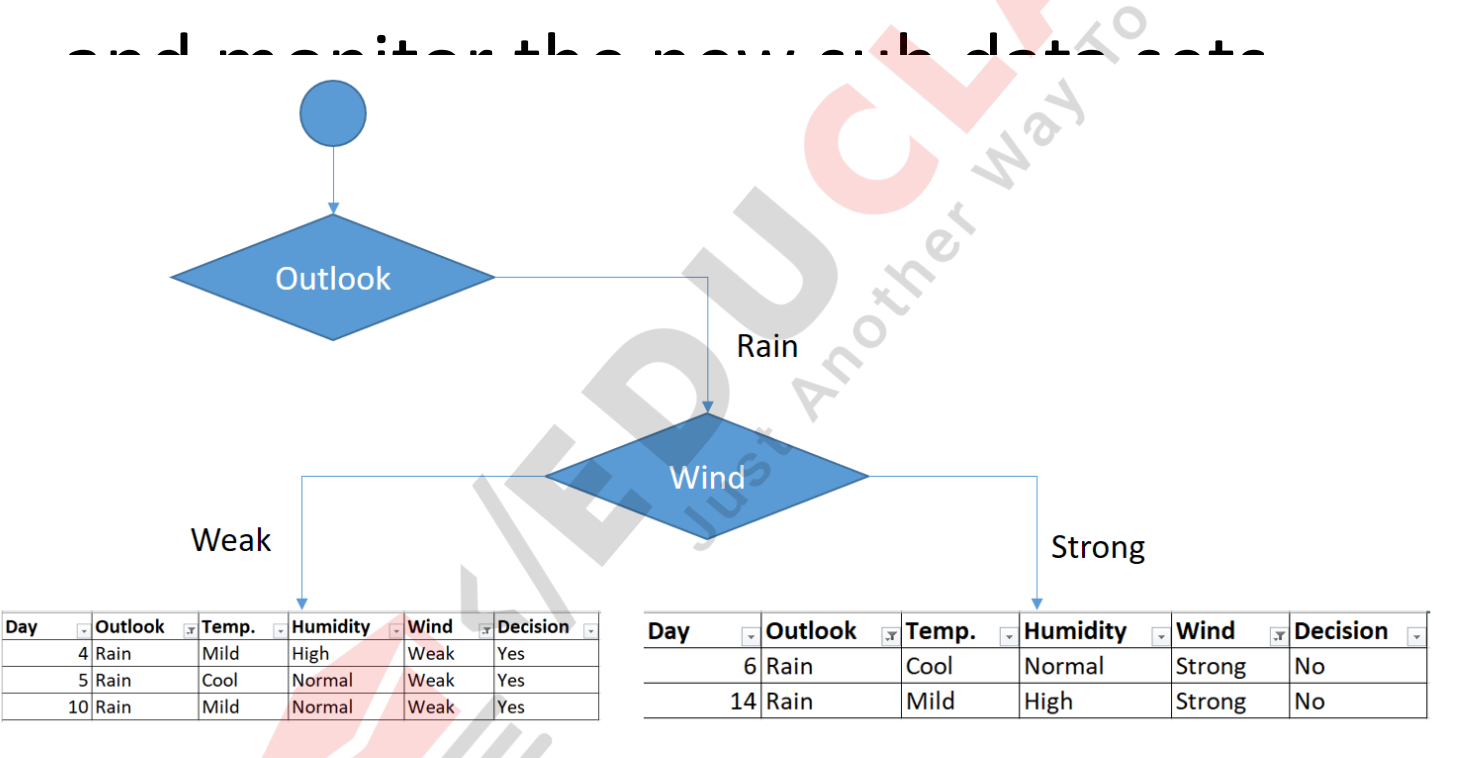

• As seen, decision is always yes when wind is weak. On the other hand, decision is always

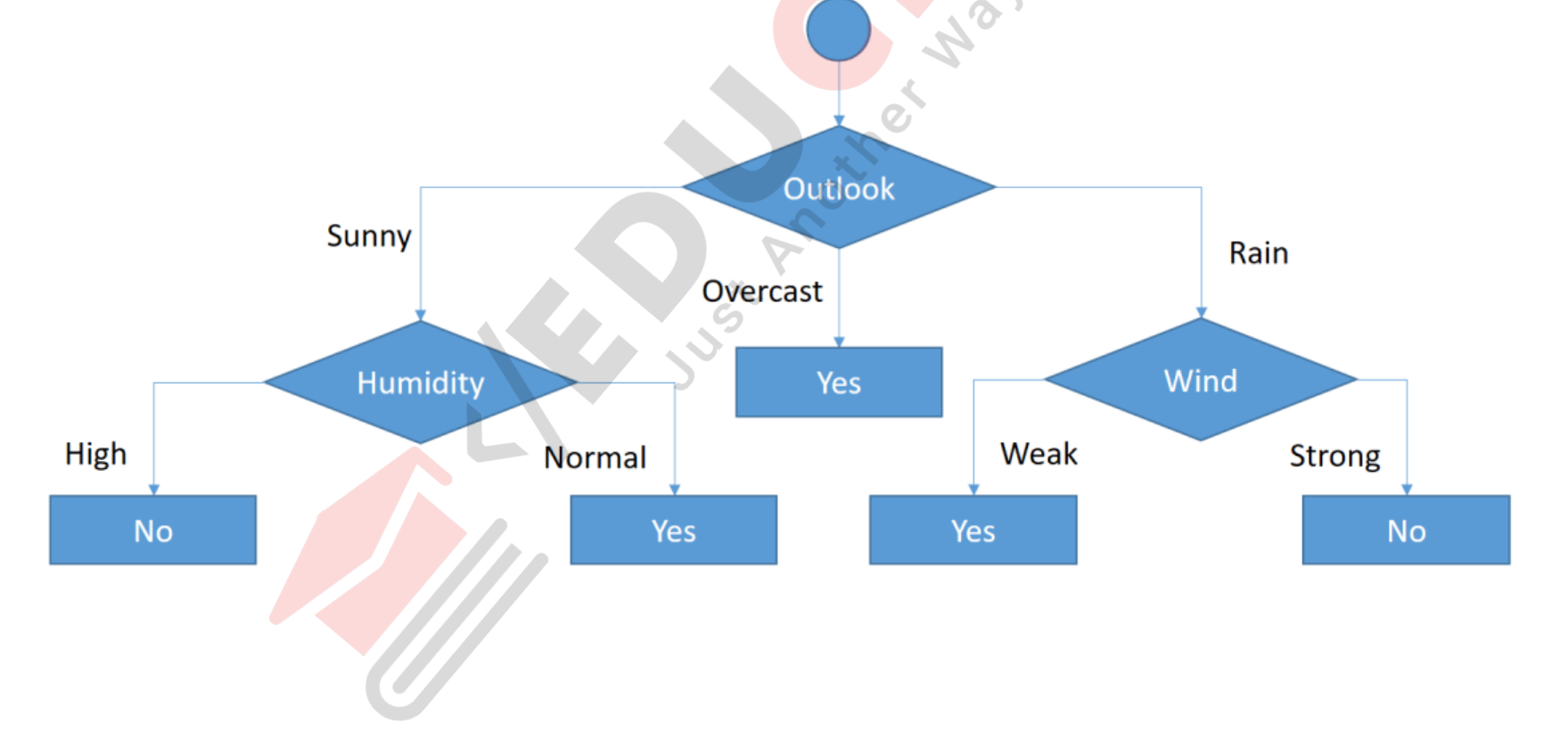